**Module P1**

# **PL/pgSQL : Les bases**

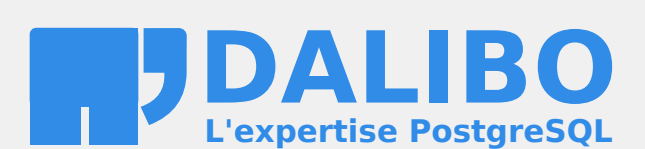

**24.04**

# **Table des matières**

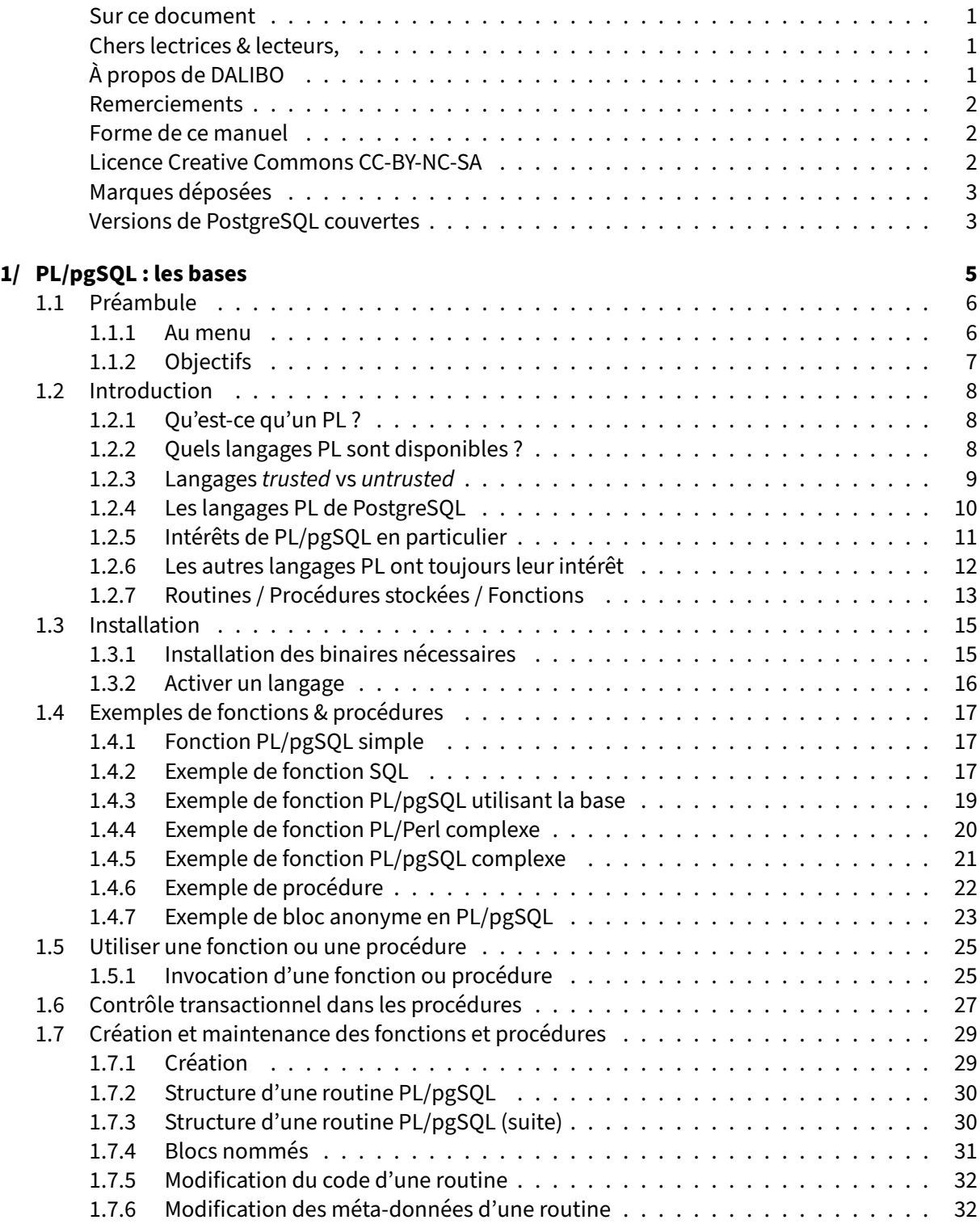

#### DALIBO Formations

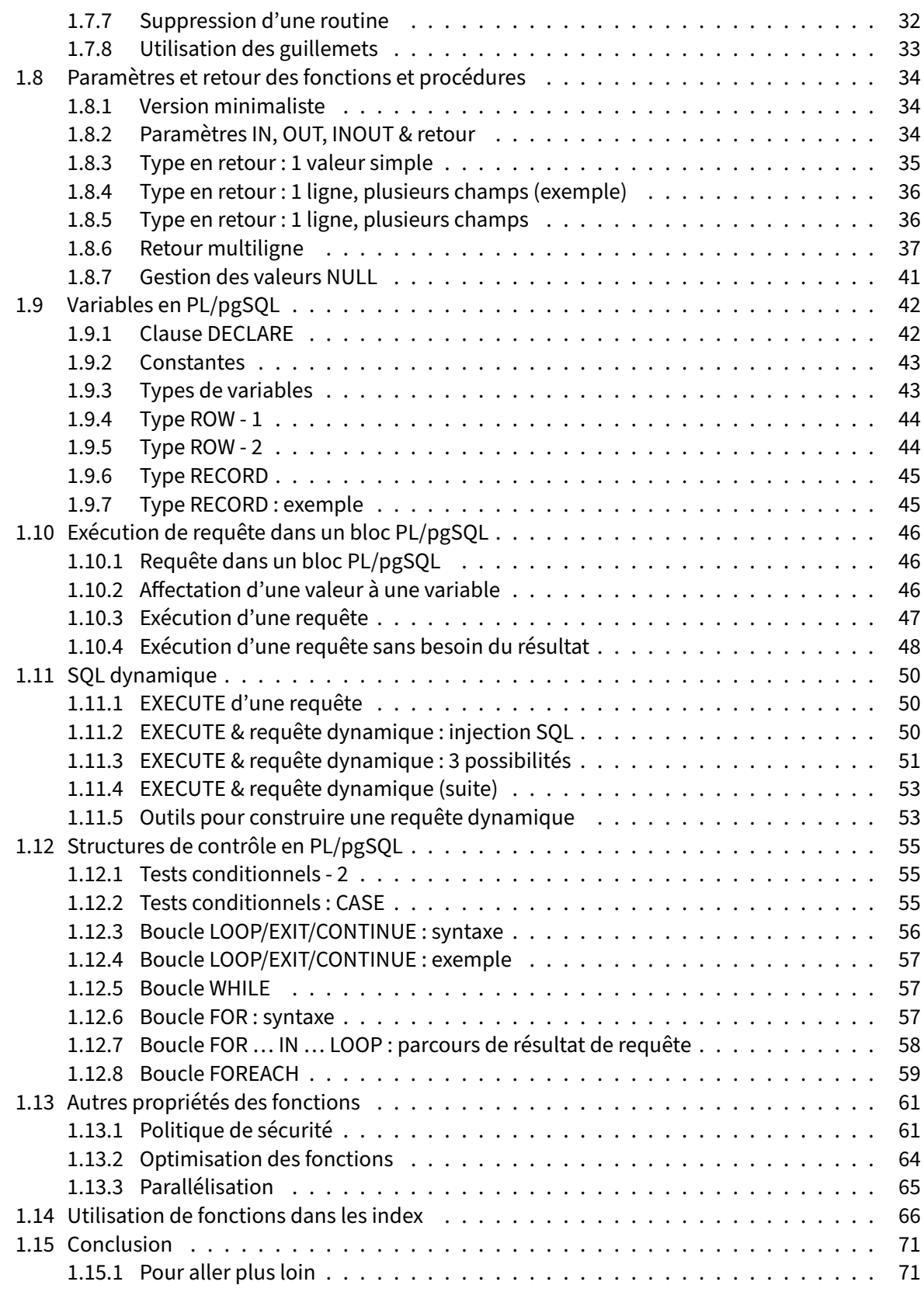

#### DALIBO Formations

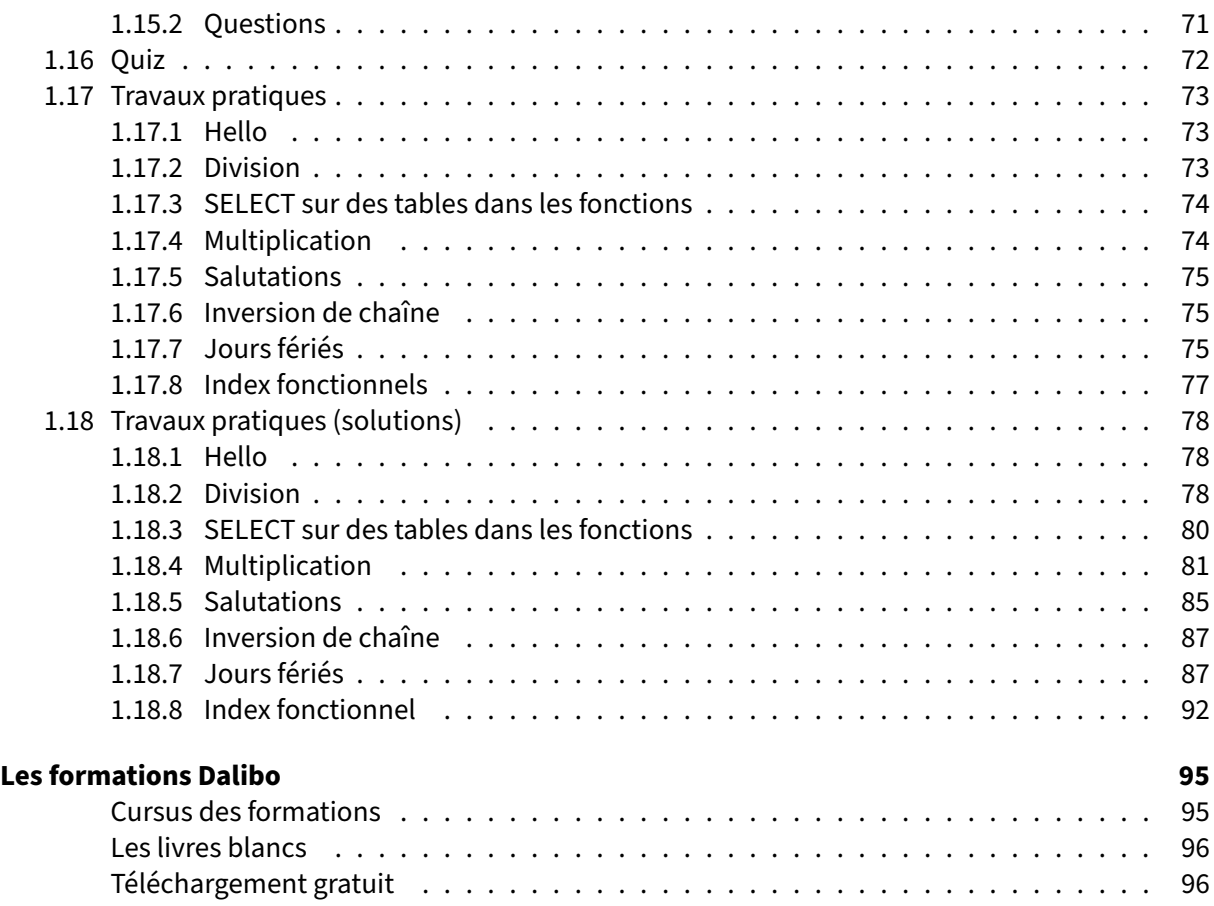

<span id="page-6-0"></span>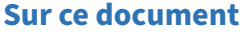

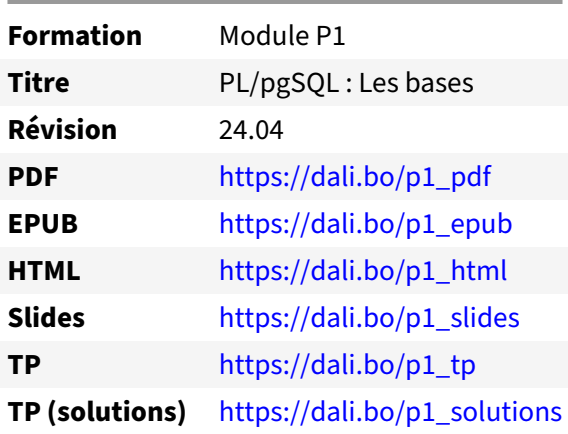

Vous trouverez en ligne les différentes versions complètes de ce document.

#### <span id="page-6-1"></span>**Chers lectrices & lecteurs,**

Nos formations PostgreSQL sont issues de nombreuses années d'études, d'expérience de terrain et de passion pour les logiciels libres. Pour Dalibo, l'utilisation de PostgreSQL n'est pas une marque d'opportunisme commercial, mais l'expression d'un engagement de longue date. Le choix de l'Open Source est aussi le choix de l'implication dans la communauté du logiciel.

Au‑delà du contenu technique en lui‑même, notre intention est de transmettre les valeurs qui animent et unissent les développeurs de PostgreSQL depuis toujours : partage, ouverture, transparence, créati‑ vité, dynamisme… Le but premier de nos formations est de vous aider à mieux exploiter toute la puis‑ sance de PostgreSQL mais nous espérons également qu'elles vous inciteront à devenir un membre actif de la communauté en partageant à votre tour le savoir-faire que vous aurez acquis avec nous.

Nous mettons un point d'honneur à maintenir nos manuels à jour, avec des informations précises et des exemples détaillés. Toutefois malgré nos efforts et nos multiples relectures, il est probable que ce document contienne des oublis, des coquilles, des imprécisions ou des erreurs. Si vous constatez un souci, n'hésitez pas à le signaler via l'adresse formation@dalibo.com $^1$  $^1$  !

### <span id="page-6-2"></span>**À propos de DALIBO**

DALIBO est le spécialiste français de PostgreSQL. Nous proposons du support, de la formation et du conseil depuis 2005.

Retrouvez toutes nos formations sur <https://dalibo.com/formations>

<span id="page-6-3"></span><sup>1</sup><mailto:formation@dalibo.com>

#### <span id="page-7-0"></span>**Remerciements**

Ce manuel de formation est une aventure collective qui se transmet au sein de notre société depuis des années. Nous remercions chaleureusement ici toutes les personnes qui ont contribué directement ou indirectement à cet ouvrage, notamment :

Jean‑Paul Argudo, Alexandre Anriot, Carole Arnaud, Alexandre Baron, David Bidoc, Sharon Bonan, Franck Boudehen, Arnaud Bruniquel, Pierrick Chovelon, Damien Clochard, Christophe Courtois, Marc Cousin, Gilles Darold, Jehan‑Guillaume de Rorthais, Ronan Dunklau, Vik Fearing, Stefan Fercot, Pierre Giraud, Nicolas Gollet, Dimitri Fontaine, Florent Jardin, Virginie Jourdan, Luc Lamarle, Denis Laxalde, Guillaume Lelarge, Alain Lesage, Benoit Lobréau, Jean‑Louis Louër, Thibaut Madelaine, Adrien Nayrat, Alexandre Pereira, Flavie Perette, Robin Portigliatti, Thomas Reiss, Maël Rimbault, Julien Rouhaud, Stéphane Schildknecht, Julien Tachoires, Nicolas Thauvin, Be Hai Tran, Christophe Truffier, Cédric Villemain, Thibaud Walkowiak, Frédéric Yhuel.

#### <span id="page-7-1"></span>**Forme de ce manuel**

Les versions PDF, EPUB ou HTML de ce document sont structurées autour des slides de nosformations. Le texte suivant chaque slide contient le cours et de nombreux détails qui ne peuvent être données à l'oral.

## <span id="page-7-2"></span>**Licence Creative Commons CC‑BY‑NC‑SA**

Cette formation est sous licence **CC‑BY‑NC‑SA[2](#page-7-3)** . Vous êtes libre de la redistribuer et/ou modifier aux conditions suivantes :

- **–** Paternité
- **–** Pas d'utilisation commerciale
- **–** Partage des conditions initiales à l'identique

#### **Vous n'avez pas le droit d'utiliser cette création à des fins commerciales.**

Si vous modifiez, transformez ou adaptez cette création, vous n'avez le droit de distribuer la création qui en résulte que sous un contrat identique à celui‑ci.

Vous devez citer le nom de l'auteur original de la manière indiquée par l'auteur de l'œuvre ou le ti‑ tulaire des droits qui vous confère cette autorisation (mais pas d'une manière qui suggérerait qu'ils vous soutiennent ou approuvent votre utilisation de l'œuvre). À chaque réutilisation ou distribution de cette création, vous devez faire apparaître clairement au public les conditions contractuelles de sa mise à disposition. La meilleure manière de les indiquer est un lien vers cette page web. Chacune de ces conditions peut être levée si vous obtenez l'autorisation du titulaire des droits sur cette œuvre. Rien dans ce contrat ne diminue ou ne restreint le droit moral de l'auteur ou des auteurs.

Le texte complet de la licence est disponible sur http://creativecommons.org/licenses/by-nc-sa/2.0 [/fr/legalcode](http://creativecommons.org/licenses/by-nc-sa/2.0/fr/legalcode)

<span id="page-7-3"></span><sup>2</sup>[http://creativecommons.org/licenses/by‑nc‑sa/2.0/fr/legalcode](http://creativecommons.org/licenses/by-nc-sa/2.0/fr/legalcode)

Cela inclut les diapositives, les manuels eux‑mêmes et les travaux pratiques. Cette formation peut également contenir quelques images et schémas dont la redistribution est soumise à des licences différentes qui sont alors précisées.

#### <span id="page-8-0"></span>**Marques déposées**

PostgreSQL® Postgres® et le logo Slonik sont des marques déposées<sup>[3](#page-8-2)</sup> par PostgreSQL Community Association of Canada.

### <span id="page-8-1"></span>**Versions de PostgreSQL couvertes**

Ce document ne couvre que les versions supportées de PostgreSQL au moment de sa rédaction, soit les versions 12 à 16.

Sur les versions précédentes susceptibles d'être encore rencontrées en production, seuls quelques points très importants sont évoqués, en plus éventuellement de quelques éléments historiques.

Sauf précision contraire, le système d'exploitation utilisé est Linux.

<span id="page-8-2"></span><sup>3</sup><https://www.postgresql.org/about/policies/trademarks/>

# <span id="page-10-0"></span>**1/ PL/pgSQL : les bases**

<span id="page-10-1"></span>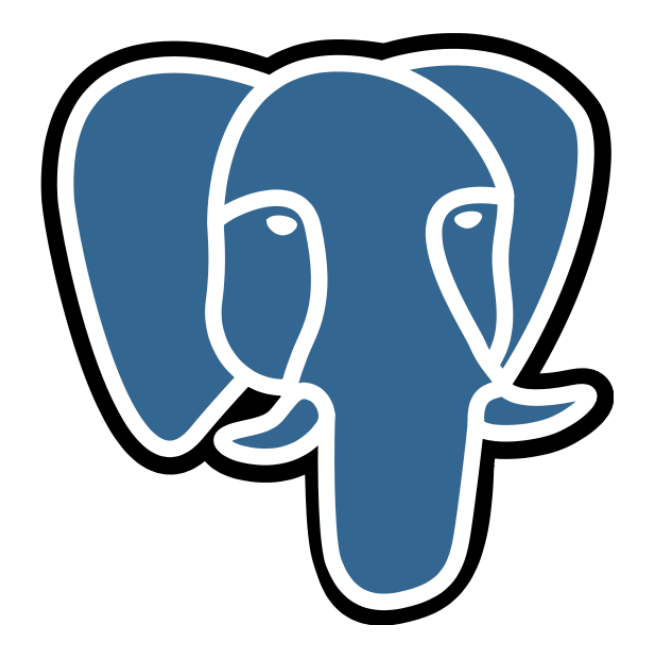

# **1.1 PRÉAMBULE**

® **–** Vous apprendrez :

- **–** à choisir si vous voulez écrire du PL
- **–** à choisir votre langage PL
- **–** les principes généraux des langages PL autres que PL/pgSQL
- **–** les bases de PL/pgSQL

Ce module présente la programmation PL/pgSQL. Il commence par décrire les routines stockées et les différents langages disponibles. Puis il aborde les bases du langage PL/pgSQL, autrement dit :

- **–** comment installer PL/pgSQL dans une base PostgreSQL ;
- **–** comment créer un squelette de fonction ;
- **–** comment déclarer des variables ;
- **–** comment utiliser les instructions de base du langage ;
- **–** comment créer et manipuler des structures ;
- **–** comment passer une valeur de retour de la fonction à l'appelant.

#### <span id="page-11-0"></span>**1.1.1 Au menu**

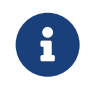

- ® **–** Présentation du PL et des principes
	- **–** Présentations de PL/pgSQL et des autres langages PL
	- **–** Installation d'un langage PL
	- **–** Détails sur PL/pgSQL

## <span id="page-12-0"></span>**1.1.2 Objectifs**

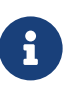

- <span id="page-12-1"></span>® **–** Comprendre les cas d'utilisation d'une routine PL/pgSQL
	- **–** Choisir son langage PL en connaissance de cause
	- **–** Comprendre la différence entre PL/pgSQL et les autres langages PL
	- **–** Écrire une routine simple en PL/pgSQL
		- **–** et même plus complexe

# **1.2 INTRODUCTION**

## <span id="page-13-0"></span>**1.2.1 Qu'est‑ce qu'un PL ?**

® **–** PL = *Procedural Language* **–** 3 langages activés par défaut : **–** C **–** SQL **–** PL/pgSQL

PL est l'acronyme de « Procedural Languages ». En dehors du C et du SQL, tous les langages acceptés par PostgreSQL sont des PL.

Par défaut, trois langages sont installés et activés : C, SQL et PL/pgSQL.

## <span id="page-13-1"></span>**1.2.2 Quels langages PL sont disponibles ?**

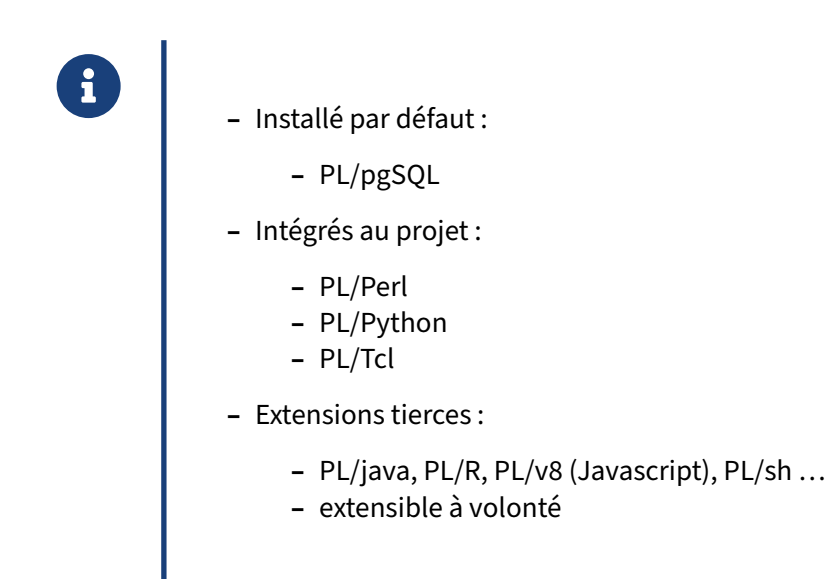

Les quatre langages PL supportés nativement (en plus du C et du SQL bien sûr) sont décrits en détail dans la documentation officielle :

**–** PL/PgSQL[1](#page-13-2) est intégré par défaut dans toute nouvelle base (de par sa présence dans la base

<span id="page-13-2"></span><sup>1</sup><https://docs.postgresql.fr/current/plpgsql.html>

modèle **template1**) ;

- **–** PL/Tcl[2](#page-14-1) (existe en version *trusted* et *untrusted*) ;
- **–** PL/Perl[3](#page-14-2) (existe en version *trusted* et *untrusted*) ;
- **–** PL/Python[4](#page-14-3) (uniquement en version *untrusted*).

D'autres langages PL sont accessibles en tant qu'extensions tierces. Les plus stables sont mentionnés dans la documentation<sup>[5](#page-14-4)</sup>, comme PL/Java<sup>[6](#page-14-5)</sup> ou PL/R<sup>[7](#page-14-6)</sup>. Ils réclament généralement d'installer les bibliothèques du langage sur le serveur.

Une liste plus large est par ailleurs disponible sur le wiki PostgreSQL<sup>[8](#page-14-7)</sup>, Il en ressort qu'au moins 16 langages sont disponibles, dont 10 installables en production. De plus, il est possible d'en ajouter d'autres, comme décrit dans la documentation<sup>[9](#page-14-8)</sup>.

#### <span id="page-14-0"></span>**1.2.3 Langages** *trusted* **vs** *untrusted*

® **–** *Trusted* = langage de confiance :

- **–** ne permet que l'accès à la base de données
- **–** donc pas aux systèmes de fichiers, aux sockets réseaux, etc.
- **–** SQL, PL/pgSQL, PL/Perl, PL/Tcl
- **–** *Untrusted*:
	- **–** PL/Python, C…
	- **–** PL/TclU, PL/PerlU

Les langages de confiance ne peuvent accéder qu'à la base de données. Ils ne peuvent pas accéder aux autres bases, aux systèmes de fichiers, au réseau, etc. Ils sont donc confinés, ce qui les rend moins facilement utilisables pour compromettre le système. PL/pgSQL est l'exemple typique. Mais de ce fait, ils offrent moins de possibilités que les autres langages.

Seuls les superutilisateurs peuvent créer une routine dans un langage *untrusted*. Par contre, ils peuvent ensuite donner les droits d'exécution à ces routines aux autres rôles dans la base :

**GRANT EXECUTE ON FUNCTION** nom\_fonction **TO** un\_role ;

<span id="page-14-1"></span><sup>2</sup><https://docs.postgresql.fr/current/pltcl.html>

<span id="page-14-2"></span><sup>3</sup><https://docs.postgresql.fr/current/plperl.html>

<span id="page-14-3"></span><sup>4</sup><https://docs.postgresql.fr/current/plpython.html>

<span id="page-14-4"></span><sup>5</sup>[https://docs.postgresql.fr/current/external‑pl.html](https://docs.postgresql.fr/current/external-pl.html)

<span id="page-14-5"></span><sup>6</sup><https://tada.github.io/pljava/>

<span id="page-14-6"></span><sup>7</sup>[https://github.com/postgres‑plr/plr](https://github.com/postgres-plr/plr)

<span id="page-14-7"></span><sup>8</sup>[https://wiki.postgresql.org/wiki/PL\\_Matrix](https://wiki.postgresql.org/wiki/PL_Matrix)

<span id="page-14-8"></span><sup>9</sup><https://docs.postgresql.fr/current/plhandler.html>

## <span id="page-15-0"></span>**1.2.4 Les langages PL de PostgreSQL**

- ® **–** Les langages PL fournissent :
	- **–** des fonctionnalités procédurales dans un univers relationnel
	- **–** des fonctionnalités avancées du langage PL choisi
	- **–** des performances de traitement souvent supérieures à celles du même code côté client

La question se pose souvent de placer la logique applicative du côté de la base, dans un langage PL, ou des clients. Il peut y avoir de nombreuses raisons en faveur de la première option. Simplifier et cen‑ traliser des traitements clients directement dans la base est l'argument le plus fréquent. Par exemple, une insertion complexe dans plusieurs tables, avec mise en place d'identifiants pour liens entre ces tables, peut évidemment être écrite côté client. Il est quelquefois plus pratique de l'écrire sous forme de PL. Les avantages sont :

#### **Centralisation du code** :

Si plusieurs applications ont potentiellement besoin d'opérer un même traitement, à fortiori dans des langages différents, porter cette logique dans la base réduit d'autant les risques de *bugs* et facilite la maintenance.

Une règle peut être que tout ce qui a trait à l'intégrité des données devrait être exécuté au niveau de la base.

#### **Performances** :

Le code s'exécute localement, directement dans le moteur de la base. Il n'y a donc pas tous les changements de contexte et échanges de messages réseaux dus à l'exécution de nombreux ordres SQL consé‑ cutifs. L'impact de la latence due au trafic réseau de la base au client est souvent sous‑estimée.

Les langages PL permettent aussi d'accéder à leurs bibliothèques spécifiques (extrêmement nombreuses en python ou perl, entre autres).

Une fonction en PL peut également servir à l'indexation des données. Cela est impossible si elle se calcule sur une autre machine.

#### **Simplicité** :

Suivant le besoin, un langage PL peut être bien plus pratique que le langage client.

Il est par exemple très simple d'écrire un traitement d'insertion/mise à jour en PL/pgSQL, le langage étant créé pour simplifier ce genre de traitements, et la gestion des exceptions pouvant s'y produire. Si vous avez besoin de réaliser du traitement de chaîne puissant, ou de la manipulation de fichiers, PL/Perl ou PL/Python seront probablement des options plus intéressantes car plus performantes, là aussi utilisables dans la base.

La grande variété des différents langages PL supportés par PostgreSQL permet normalement d'en trouver un correspondant aux besoins et aux langages déjà maîtrisés dans l'entreprise.

Les langages PL permettent donc de rajouter une couche d'abstraction et d'effectuer des traitements avancés directement en base.

## <span id="page-16-0"></span>**1.2.5 Intérêts de PL/pgSQL en particulier**

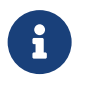

- ® **–** Inspiré de l'ADA, proche du Pascal
	- **–** Ajout de structures de contrôle au langage SQL
	- **– Dédié au traitement des données et au SQL**
	- **–** Peut effectuer des traitements complexes
	- **–** Hérite de tous les types, fonctions et opérateurs définis par les utilisateurs
	- **–** *Trusted*
	- **–** Facile à utiliser

Le langage étant assez ancien, proche du Pascal et de l'ADA, sa syntaxe ne choquera personne. Elle est d'ailleurs très proche de celle du PLSQL d'Oracle.

Le PL/pgSQL permet d'écrire des requêtes directement dans le code PL sans déclaration préalable, sans appel à des méthodes complexes, ni rien de cette sorte. Le code SQL est mélangé naturellement au code PL, et on a donc un sur-ensemble procédural de SQL.

PL/pgSQL étant intégré à PostgreSQL, il hérite de tous les types déclarés dans le moteur, même ceux rajoutés par l'utilisateur. Il peut les manipuler de façon transparente.

PL/pgSQL est *trusted*. Tous les utilisateurs peuvent donc créer des routines dans ce langage (par dé‑ faut). Vous pouvez toujours soit supprimer le langage, soit retirer les droits à un utilisateur sur ce langage (via la commande SQL REVOKE ).

PL/pgSQL est donc raisonnablement facile à utiliser : il y a peu de complications, peu de pièges, et il dispose d'une gestion des erreurs évoluée (gestion d'exceptions).

## <span id="page-17-0"></span>**1.2.6 Les autres langages PL ont toujours leur intérêt**

® **–** Avantages des autres langages PL par rapport à PL/pgSQL :

- **–** beaucoup plus de possibilités
- **–** souvent plus performants pour la résolution de certains problèmes
- **–** Mais :
	- **–** pas spécialisés dans le traitement de requêtes
	- **–** types différents
	- **–** interpréteur séparé

Les langages PL « autres », comme PL/perl<sup>[10](#page-17-1)</sup> et PL/Python (les deux plus utilisés après PL/pgSQL), sont bien plus évolués que PL/PgSQL. Par exemple, ils sont bien plus efficaces en matière de traitement de chaînes de caractères, possèdent des structures avancées comme des tables de hachage, permettent l'utilisation de variables statiques pour maintenir des caches, voire, pour leur version *un‑ trusted*, peuvent effectuer des appels systèmes. Dans ce cas, il devient possible d'appeler un service web par exemple, ou d'écrire des données dans un fichier externe.

Il existe des langages PL spécialisés. Le plus emblématique d'entre eux est PL/ $R^{11}$  $R^{11}$  $R^{11}$ . R est un langage utilisé par les statisticiens pour manipuler de gros jeux de données. PL/R permet donc d'effectuer ces traitements R directement en base, traitements qui seraient très pénibles à écrire dans d'autres langages, et avec une latence dans le transfert des données.

Il existe aussi un langage qui est, du moins sur le papier, plus rapide que tous les langages cités précé‑ demment : vous pouvez écrire des procédures stockées en C<sup>[12](#page-17-3)</sup>, directement. Elles seront compilées à l'extérieur de PostgreSQL, en respectant un certain formalisme, puis seront chargées en indiquant la bibliothèque C qui les contient et leurs paramètres et types de retour.

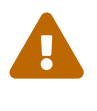

Mais attention : toute erreur dans le code C est susceptible d'accéder à toute la mémoire visible par le processus PostgreSQL qui l'exécute, et donc de corrompre les données. Il est donc conseillé de ne faire ceci qu'en dernière extrémité.

Le gros défaut est simple et commun à tous ces langages : ils ne sont pas spécialement conçus pour s'exécuter en tant que langage de procédures stockées. Ce que vous utilisez quand vous écrivez du PL/Perl est donc du code Perl, avec quelques fonctions supplémentaires (préfixées par spi) pour

<span id="page-17-1"></span><sup>10</sup>[https://docs.postgresql.fr/current/plperl‑builtins.html](https://docs.postgresql.fr/current/plperl-builtins.html)

<span id="page-17-2"></span><sup>11</sup>[https://github.com/postgres‑plr/plr/blob/master/userguide.md](https://github.com/postgres-plr/plr/blob/master/userguide.md)

<span id="page-17-3"></span><sup>12</sup>[https://docs.postgresql.fr/current/xfunc‑c.html](https://docs.postgresql.fr/current/xfunc-c.html)

accéder à la base de données ; de même en C. L'accès aux données est assez fastidieux au niveau syntaxique, comparé à PL/pgSQL.

Un autre problème des langages PL (autre que C et PL/pgSQL), est que ces langages n'ont pas les mêmes types natifs que PostgreSQL, et s'exécutent dans un interpréteur relativement séparé. Les per‑ formances sont donc moindres que PL/pgSQL et C, pour les traitements dont le plus consommateur est l'accès aux données. Souvent, le temps de traitement dans un de ces langages plus évolués est tout de même meilleur grâce au temps gagné par les autres fonctionnalités (la possibilité d'utiliser un cache, ou une table de hachage par exemple).

## <span id="page-18-0"></span>**1.2.7 Routines / Procédures stockées / Fonctions**

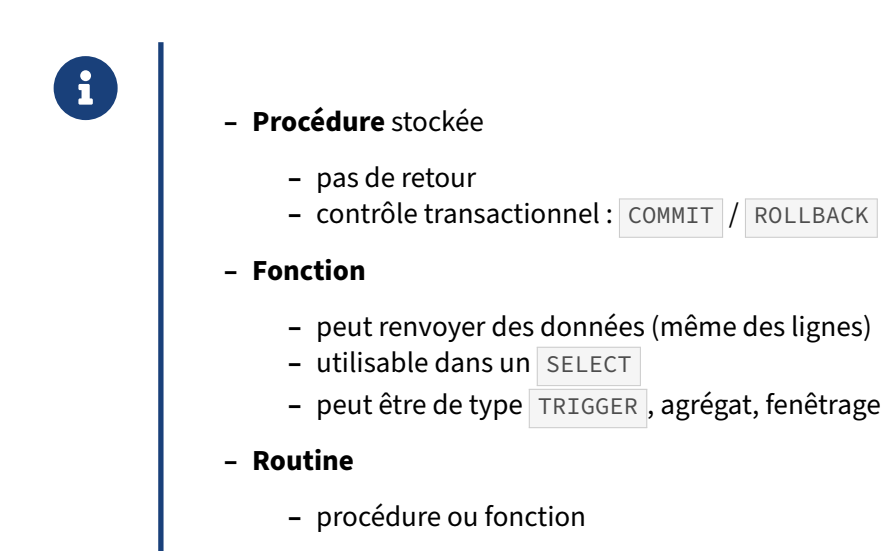

Les programmes écrits à l'aide des langages PL sont habituellement enregistrés sous forme de « routines » :

- **–** procédures ;
- **–** fonctions ;
- **–** fonctions *trigger* ;
- **–** fonctions d'agrégat ;
- **–** fonctions de fenêtrage (*window functions*).

Le code source de ces objets est stocké dans la table pg\_proc du catalogue.

Les procédures, apparues avec PostgreSQL 11, sont très similaires aux fonctions. Les principales différences entre les deux sont :

**–** Les fonctions doivent déclarer des arguments en sortie ( RETURNS ou arguments OUT ). Elles peuvent renvoyer n'importe quel type de donnée, ou des ensembles de lignes. Il est possible d'utiliser void pour une fonction sans argument de sortie ; c'était d'ailleurs la méthode utilisée pour émuler le comportement d'une procédure avant leur introduction avec PostgreSQL 11. Les procédures n'ont pas de code retour (on peut cependant utiliser des paramètres OUT ou INOUT ).

- **–** Les procédures offrent le support du contrôle transactionnel, c'est‑à‑dire la capacité de valider ( COMMIT ) ou annuler ( ROLLBACK ) les modifications effectuées jusqu'à ce point par la procé‑ dure. L'intégralité d'une fonction s'effectue dans la transaction appelante.
- **–** Les procédures sont appelées exclusivement par la commande SQL CALL ; les fonctions peuvent être appelées dans la plupart des ordres DML/DQL (notamment SELECT ), mais pas par CALL.
- **–** Les fonctions peuvent être déclarées de telle manière qu'elles peuvent être utilisées dans des rôles spécifiques (*trigger*, agrégat ou fonction de fenêtrage).

## <span id="page-20-0"></span>**1.3 INSTALLATION**

### <span id="page-20-1"></span>**1.3.1 Installation des binaires nécessaires**

```
® – SQL, C et PL/pgSQL
– compilés et installés par défaut
– Paquets du PGDG pour la plupart des langages :
yum|dnf install postgresql16-plperl
apt install postgresql-plpython3-16
– Autres langages :
    – à compiler soi‑même
```
Pour savoir si PL/Perl ou PL/Python a été compilé, on peut demander à pg\_config :

```
pg_config --configure
 '--prefix=/usr/local/pgsql-10_icu' '--enable-thread-safety'
'--with-openssl' '--with-libxml' '--enable-nls' '--with-perl' '--enable-debug'
'ICU_CFLAGS=-I/usr/local/include/unicode/'
'ICU_LIBS=-L/usr/local/lib -licui18n -licuuc -licudata' '--with-icu'
```
Si besoin, les emplacements exacts d'installation des bibliothèques peuvent être récupérés à l'aide des options --libdir et --pkglibdir de pg\_config.

Cependant, dans les paquets fournis par le PGDG, il faudra installer explicitement le paquet dédié à plperl pour la version majeure de PostgreSQL concernée. Pour PostgreSQL 16, les paquets sont postgresql16-plperl (depuis yum.postgresql.org) ou postgresql-plperl-16 (depuis apt.postgresql.org). De même pour Python 3 (paquets postgresql14-plpython3 ou postgresql-plython3-14 ).

Les bibliothèques plperl.so, plpython3.so ou plpgsql.so contiennent les fonctions qui permettent l'utilisation de chaque langage. La bibliothèque nécessaire est chargée par le moteur à la première utilisation d'une procédure utilisant ce langage.

La plupart des langages intéressants sont disponibles sous forme de paquets. Des versions très récentes, ou des langages plus exotiques, peuvent nécessiter une compilation de l'extension.

### <span id="page-21-0"></span>**1.3.2 Activer un langage**

```
®
        Activer un langage passe par la création de l'extension :
        CREATE EXTENSION plperl ; -- pour tous
        -- versions untrusted
        CREATE EXTENSION plperlu ; -- pour le superutilisateur
        CREATE EXTENSION plpython3u ;
           – Liste : \dL ou pg_language
```
Le langage est activé uniquement dans la base dans laquelle la commande est lancée. Il faudra donc répéter le CREATE EXTENSION dans chaque base au besoin (noter qu'activer un langage dans la base modèle template1 l'activera aussi pour toutes les bases créées par la suite, comme c'est déjà le cas pour le PL/pgSQL).

Pour voir les langages activés, utiliser la commande \dL qui reprend le contenu de la table système

pg\_language :

```
CREATE EXTENSION plperl ;
CREATE EXTENSION plpython3u ;
CREATE EXTENSION plsh ;
CREATE EXTENSION plr;
```
postgres=# \dL

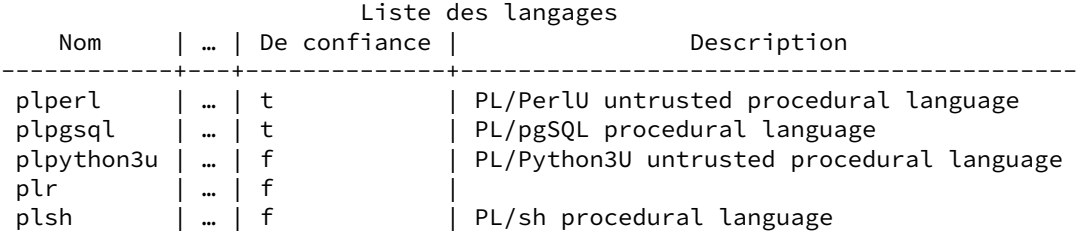

Noter la distinction entre les langages *trusted* (de confiance) et *untrusted*. Si un langage est *trusted*, tous les utilisateurs peuvent créer des procédures dans ce langage sans danger. Sinon seuls les superutilisateurs le peuvent.

Il existe par exemple deux variantes de PL/Perl : PL/Perl et PL/PerlU. La seconde est la variante *untrus‑ ted* et est un Perl « complet ». La version *trusted* n'a pas le droit d'ouvrir des fichiers, des sockets, ou autres appels systèmes qui seraient dangereux.

SQL, PL/pgSQL, PL/Tcl, PL/Perl (mais pas PL/Python) sont*trusted* et les utilisateurs peuvent les utiliser à volonté.

C, PL/TclU, PL/PerlU, et PL/Python3U sont *untrusted*. Un superutilisateur doit alors écrire les fonctions et procédures et opérer des GRANT EXECUTE aux utilisateurs.

# <span id="page-22-0"></span>**1.4 EXEMPLES DE FONCTIONS & PROCÉDURES**

## <span id="page-22-1"></span>**1.4.1 Fonction PL/pgSQL simple**

```
Une fonction simple en PL/pgSQL :
CREATE FUNCTION addition (entier1 integer, entier2 integer)
RETURNS integer
LANGUAGE plpgsql
IMMUTABLE
AS '
DECLARE
 resultat integer;
BEGIN
 resultat := entier1 + entier2;
 RETURN resultat;
END ' ;
```
**SELECT** addition (1,2);

```
addition
----------
        3
```
®

### <span id="page-22-2"></span>**1.4.2 Exemple de fonction SQL**

```
®
         Même fonction en SQL pur :
         CREATE FUNCTION addition (entier1 integer, entier2 integer)
         RETURNS integer
         LANGUAGE sql
        IMMUTABLE<br>AS ' S
                 SELECT entier1 + entier2 ; ' ;
            – Intérêt : inlining & planification
            – Syntaxe allégée (v14+) :
        CREATE OR REPLACE FUNCTION addition (entier1 integer, entier2 integer)
        RETURNS integer
        LANGUAGE sql
        IMMUTABLE
         RETURN entier1 + entier2 ;
```
Les fonctions simples peuvent être écrites en SQL pur. La syntaxe est plus claire, mais bien plus limitée qu'en PL/pgSQL (ni boucles, ni conditions, ni exceptions notamment).

À partir de PostgreSQL 14, il est possible de se passer des guillemets encadrants, pour les fonctions SQL uniquement. La même fonction devient donc :

```
CREATE OR REPLACE FUNCTION addition (entier1 integer, entier2 integer)
RETURNS integer
LANGUAGE sql
TMMUTABI F
RETURN entier1 + entier2 ;
```
Cette nouvelle écriture respecte mieux le standard SQL. Surtout, elle autorise un *parsing* et une vérifi‑ cation des objets impliqués dès la déclaration, et non à l'utilisation. Les dépendances entre fonctions et objets utilisés sont aussi mieux tracées.

L'avantage principal des fonctions en pur SQL est, si elles sont assez simples, leur intégration lors de la réécriture interne de la requête (*inlining*) : elles ne sont donc pas pour l'optimiseur des « boîtes noires ». À l'inverse, l'optimiseur ne sait rien du contenu d'une fonction PL/pgSQL.

Dans l'exemple suivant, la fonction sert de filtre à la requête. Comme elle est en pur SQL, elle permet d'utiliser l'index sur la colonne date\_embauche de la table employes\_big :

```
CREATE FUNCTION employe_eligible_prime_sql (service int, date_embauche date)
RETURNS boolean
LANGUAGE sql
AS $$
  SELECT ( service !=3 AND date_embauche < '2003-01-01') ;
$5; ;
EXPLAIN (ANALYZE) SELECT matricule, num_service, nom, prenom
FROM employes_big
WHERE employe_eligible_prime_sql (num_service, date_embauche) ;
                              QUERY PLAN
---------------------------------------------------------------------------------
 Index Scan using employes_big_date_embauche_idx on employes_big
       (cost=0.42..1.54 rows=1 width=22) (actual time=0.008..0.009 rows=1 loops=1)
   Index Cond: (date_embauche < '2003-01-01'::date)
   Filter: (num_service <> 3)
   Rows Removed by Filter: 1
 Planning Time: 0.102 ms
```
Avec une version de la même fonction en PL/pgSQL, le planificateur ne voit pas le critère indexé. Il n'a pas d'autre choix que de lire toute la table et d'appeler la fonction pour chaque ligne, ce qui est bien sûr plus lent :

```
CREATE FUNCTION employe_eligible_prime_pl (service int, date_embauche date)
RETURNS boolean
LANGUAGE plpgsql AS $$
BEGIN
RETURN ( service !=3 AND date_embauche < '2003-01-01') ;
END ;
$5;EXPLAIN (ANALYZE) SELECT matricule, num_service, nom, prenom
FROM employes_big
WHERE employe_eligible_prime_pl (num_service, date_embauche) ;
```
Execution Time: 0.029 ms

```
QUERY PLAN
---------------------------------------------------------------------------------
Seq Scan on employes_big (cost=0.00..134407.90 rows=166338 width=22)
```

```
(actual time=0.069..269.121 rows=1 loops=1)
 Filter: employe_eligible_prime_pl(num_service, date_embauche)
 Rows Removed by Filter: 499014
Planning Time: 0.038 ms
Execution Time: 269.157 ms
```
Le wiki[13](#page-24-1) décrit les conditions pour que l'*inlining* des fonctions SQL fonctionne : obligation d'un seul SELECT , interdiction de certains fonctionnalités…

#### <span id="page-24-0"></span>**1.4.3 Exemple de fonction PL/pgSQL utilisant la base**

```
® CREATE OR REPLACE FUNCTION nb_lignes_table (sch text, tbl text)
RETURNS bigint
STABLE
AS '
DECLARE n bigint ;
BEGIN
   SELECT n_live_tup
   INTO n
   FROM pg_stat_user_tables
   WHERE schemaname = sch AND relname = tbl ;
   RETURN n ;
END : '
LANGUAGE plpgsql ;
```
Dans cet exemple, on récupère l'estimation du nombre de lignes actives d'une table passée en paramètres.

L'intérêt majeur du PL/pgSQL et du SQL sur les autres langages est la facilité d'accès aux données. Ici, un simple SELECT <champ> INTO <variable> suffit à récupérer une valeur depuis une table dans une variable.

**SELECT** nb\_lignes\_table ('public', 'pgbench\_accounts');

nb\_lignes\_table ----------------- 10000000

<span id="page-24-1"></span><sup>13</sup>[https://wiki.postgresql.org/wiki/Inlining\\_of\\_SQL\\_functions](https://wiki.postgresql.org/wiki/Inlining_of_SQL_functions)

® **–** Permet d'insérer une facture associée à un client

## <span id="page-25-0"></span>**1.4.4 Exemple de fonction PL/Perl complexe**

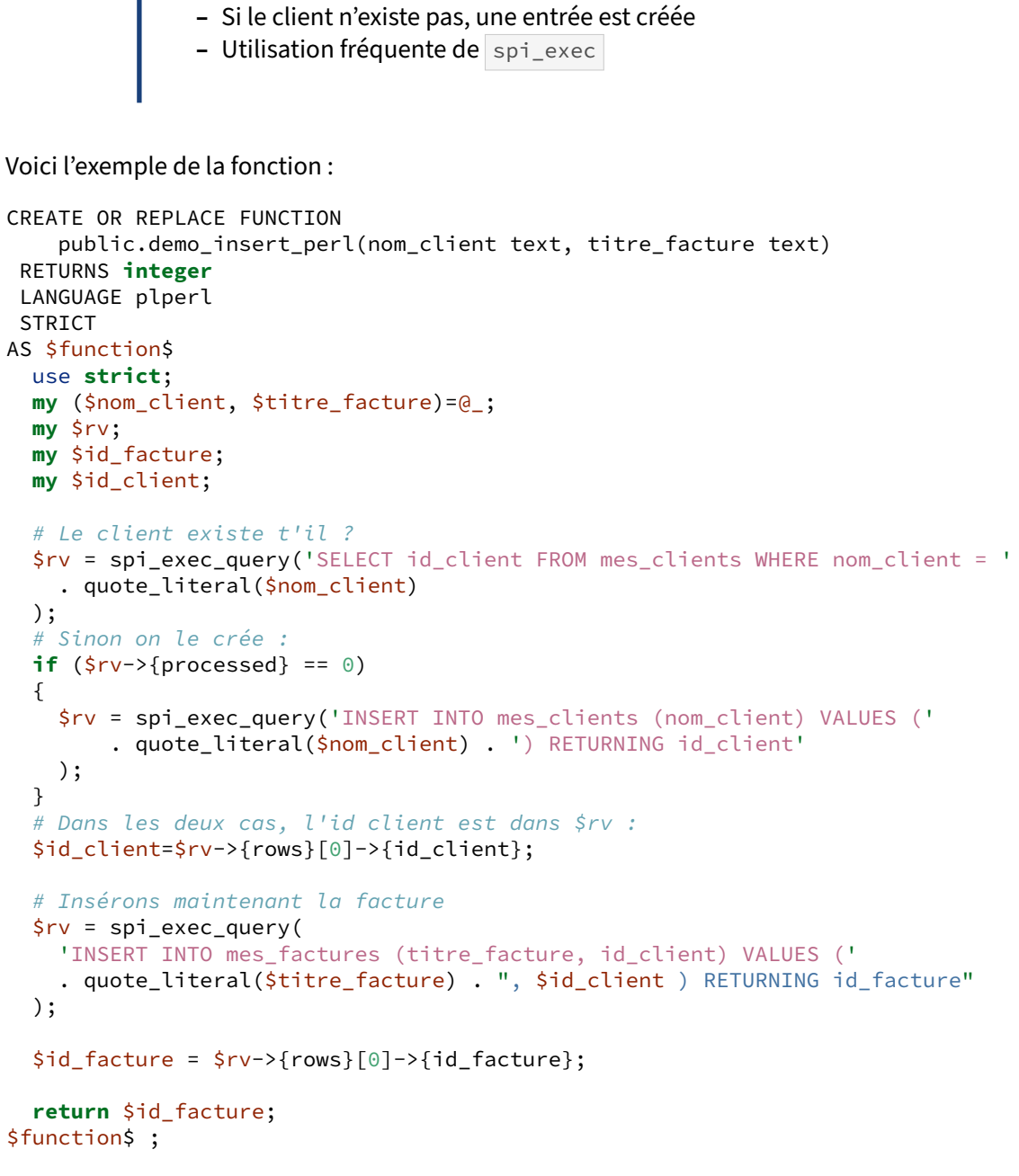

Cette fonction n'est pas parfaite, elle ne protège pas de tout. Il est tout à fait possible d'avoir une insertion concurrente entre le SELECT et le INSERT par exemple.

Il est clair que l'accès aux données est malaisé en PL/Perl, comme dans la plupart des langages,

puisqu'ils ne sont pas prévus spécifiquement pour cette tâche. Par contre, on dispose de toute la puissance de Perl pour les traitements de chaîne, les appels système…

PL/Perl, c'est :

- **–** Perl,moins lesfonctions pouvant accéder à autre chose qu'à PostgreSQL (ilfaut utiliser PL/PerlU pour passer outre cette limitation) ;
- **–** un bloc de code anonyme appelé par PostgreSQL ;
- des fonctions d'accès à la base, spi\_\*

#### <span id="page-26-0"></span>**1.4.5 Exemple de fonction PL/pgSQL complexe**

- ® **–** Même fonction en PL/pgSQL que précédemment
- **–** L'accès aux données est simple et naturel
	- **–** Les types de données SQL sont natifs
- **–** La capacité de traitement est limitée par le langage
- **– Attention** au nommage des variables et paramètres

Pour éviter les conflits avec les objets de la base, il est conseillé de préfixer les variables.

```
CREATE OR REPLACE FUNCTION
public.demo_insert_plpgsql(p_nom_client text, p_titre_facture text)
RETURNS integer
LANGUAGE plpgsql
STRICT
AS $function$
DECLARE
 v_id_facture int;
  v_id_client int;
BEGIN
  -- Le client existe t'il ?
  SELECT id_client
  INTO v_id_client
  FROM mes_clients
 WHERE nom_client = p_nom_client;
  -- Sinon on le crée :
  IF NOT FOUND THEN
   INSERT INTO mes_clients (nom_client)
    VALUES (p_nom_client)
    RETURNING id_client INTO v_id_client;
  END IF;
  -- Dans les deux cas, l'id client est maintenant dans v_id_client
  -- Insérons maintenant la facture
  INSERT INTO mes_factures (titre_facture, id_client)
```

```
VALUES (p_titre_facture, v_id_client)
RETURNING id_facture INTO v_id_facture;
```

```
return v_id_facture;
END;
$function$ ;
```
#### <span id="page-27-0"></span>**1.4.6 Exemple de procédure**

```
® CREATE OR REPLACE PROCEDURE vide_tables (dry_run BOOLEAN)
AS '
BEGIN
    TRUNCATE TABLE pgbench_history ;
    TRUNCATE TABLE pgbench_accounts CASCADE ;
    TRUNCATE TABLE pgbench_tellers CASCADE ;
    TRUNCATE TABLE pgbench_branches CASCADE ;
    IF dry_run THEN
       ROLLBACK ;
    END IF ;
END ;
 ' LANGUAGE plpgsql ;
```
Cette procédure tronque des tables de la base d'exemple **pgbench**, et annule si dry\_run est vrai.

Les procédures sont récentes dans PostgreSQL (à partir de la version 11). Elles sont à utiliser quand on n'attend pas de résultat en retour. Surtout, elles permettent de gérer les transactions ( COMMIT , ROLLBACK ), ce qui ne peut se faire dans des fonctions, même si celles-ci peuvent modifier les données.

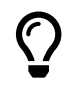

Une procédure ne peut utiliser le contrôle transactionnel que si elle est appelée en dehors de toute transaction.

Comme pour les fonctions, il est possible d'utiliser le SQL pur dans les cas les plus simples, sans contrôle transactionnel notamment :

```
CREATE OR REPLACE PROCEDURE vide_tables ()
AS '
   TRUNCATE TABLE pgbench_history ;
   TRUNCATE TABLE pgbench accounts CASCADE ;
   TRUNCATE TABLE pgbench tellers CASCADE ;
   TRUNCATE TABLE pgbench_branches CASCADE ;
' LANGUAGE sql;
```
Toujours pour les procédures en SQL, il existe une variante sans guillemets, à partir de PostgreSQL 14, mais qui ne supporte pas tous les ordres. Comme pour les fonctions, l'intérêt est la prise en compte des dépendances entre objets et procédures.

```
CREATE OR REPLACE PROCEDURE vide_tables ()
BEGIN ATOMIC
    DELETE FROM pgbench_history ;
    DELETE FROM pgbench_accounts ;
    DELETE FROM pgbench_tellers ;
    DELETE FROM pgbench_branches ;
END ;
```
<span id="page-28-0"></span>**1.4.7 Exemple de bloc anonyme en PL/pgSQL**

```
® – Bloc procédural anonyme en PL/pgSQL :
DO $$
DECLARE r record;
BEGIN
    FOR r IN (SELECT schemaname, relname
              FROM pg_stat_user_tables
              WHERE coalesce(last_analyze, last_autoanalyze) IS NULL
              ) LOOP
        RAISE NOTICE 'Analyze %.%', r.schemaname, r.relname ;
        EXECUTE 'ANALYZE ' || quote_ident(r.schemaname)
                            || '.' || quote_ident(r.relname) ;
    END LOOP;
END$$;
```
Les blocs anonymes sont utiles pour des petits scripts ponctuels qui nécessitent des boucles ou du conditionnel, voire du transactionnel, sans avoir à créer une fonction ou une procédure. Ils ne ren‑ voient rien. Ils sont habituellement en PL/pgSQL mais tout langage procédural installé est possible.

L'exemple ci‑dessus lance un ANALYZE sur toutes les tables où les statistiques n'ont pas été calculées d'après la vue système, et donne aussi un exemple de SQL dynamique. Le résultat est par exemple :

NOTICE: Analyze public.pgbench\_history NOTICE: Analyze public.pgbench\_tellers NOTICE: Analyze public.pgbench\_accounts NOTICE: Analyze public.pgbench\_branches DO Temps : 141,208 ms

(Pour ce genre de SQL dynamique, si l'on est sous psql , il est souvent plus pratique d'utiliser  $\sqrt{\text{ge}} \times e^{\frac{14}{3}}$  $\sqrt{\text{ge}} \times e^{\frac{14}{3}}$  $\sqrt{\text{ge}} \times e^{\frac{14}{3}}$ .

<span id="page-28-1"></span><sup>14</sup>[https://docs.postgresql.fr/current/app‑psql.html#R2‑APP‑PSQL‑4](https://docs.postgresql.fr/current/app-psql.html#R2-APP-PSQL-4)

Noter que les ordres constituent une transaction unique, à moins de rajouter des COMMIT ou ROLLBACK explicitement (ce n'est autorisé qu'à partir de la version 11).

# <span id="page-30-0"></span>**1.5 UTILISER UNE FONCTION OU UNE PROCÉDURE**

### <span id="page-30-1"></span>**1.5.1 Invocation d'une fonction ou procédure**

```
® – Appeler une procédure : ordre spécifique CALL
CALL ma_procedure('arg1');
    – Appeler une fonction : dans une requête
 SELECT ma_fonction('arg1', 'arg2') ;
 SELECT * FROM ma_fonction('arg1', 'arg2') ;
 INSERT INTO matable
 SELECT ma_fonction( champ1, champ2 ) FROM ma_table2 ;
 CALL ma_procedure( mafonction() );
 CREATE INDEX ON ma_table ( ma_fonction(ma_colonne) );
```
Demander l'exécution d'une procédure se fait en utilisant un ordre SQL spécifique : CALL<sup>[15](#page-30-2)</sup>. Il suffit de fournir les paramètres. Il n'y a pas de code retour.

Les fonctions ne sont quant à elles pas directement compatibles avec la commande CALL, il faut les invoquer dans le contexte d'une commande SQL. Elles sont le plus couramment appelées depuis des commandes de type DML (SELECT, INSERT, etc.), mais on peut aussi les trouver dans d'autres commandes.

Voici quelques exemples :

**–** dans un SELECT (la fonction ne doit renvoyer qu'une seule ligne) :

```
SELECT ma_fonction('arg1', 'arg2');
```
**–** dans un SELECT , en passant en argument les valeurs d'une colonne d'une table :

**SELECT** ma\_fonction(ma\_colonne) **FROM** ma\_table;

- **–** dans le FROM d'un SELECT , la fonction renvoit ici généralement plusieurs lignes ( SETOF ), et un résultat de type RECORD :
- **SELECT** result **FROM** ma\_fonction() **AS** f(result);
	- **–** dans un INSERT pour générer la valeur à insérer :

<span id="page-30-2"></span><sup>15</sup>[https://docs.postgresql.fr/current/sql‑call.html](https://docs.postgresql.fr/current/sql-call.html)

```
INSERT INTO ma_table(ma_colonne) VALUES ( ma_fonction() );
```
**–** dans une création d'index (index fonctionnel, la fonction sera réellement appelée lors des mises à jour de l'index… attention la fonction doit être déclarée « immutable ») :

```
CREATE INDEX ON ma_table ( ma_fonction(ma_colonne) );
```
**–** appel d'une fonction en paramètre d'une autre fonction ou d'une procédure, par exemple ici le résultat de la fonction  $\lceil \frac{m}{2} \rceil$  fonction()  $\lceil \frac{q}{q} \rceil$  doit renvoyer une seule ligne) est passé en argument d'entrée de la procédure ma\_procedure() :

```
CALL ma_procedure( ma_fonction() );
```
<span id="page-31-0"></span>Par ailleurs, certaines fonctions sont spécialisées et ne peuvent être invoquées que dans le contexte pour lequel elles ont été conçues (fonctions trigger, d'agrégat, de fenêtrage, etc.).

# **1.6 CONTRÔLE TRANSACTIONNEL DANS LES PROCÉDURES**

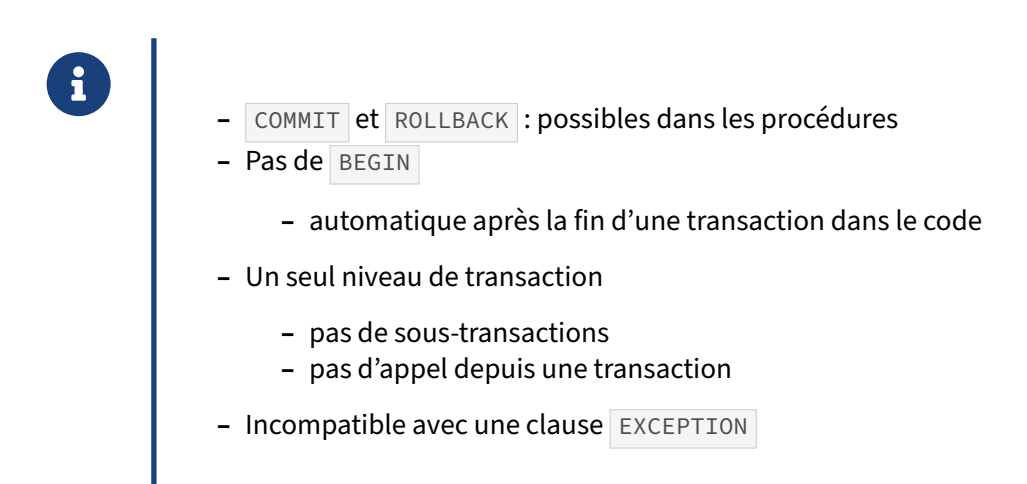

Une procédure peut contenir des ordres COMMIT ou ROLLBACK pour du contrôle transactionnel. (À l'inverse une fonction est une transaction unique, ou opère dans une transaction.)

Voici un exemple validant ou annulant une insertion suivant que le nombre est pair ou impair :

```
CREATE TABLE test1 (a int) ;
CREATE OR REPLACE PROCEDURE transaction_test1()
LANGUAGE plpgsql
AS $$
BEGIN
  FOR i IN 0..5 LOOP
    INSERT INTO test1 (a) VALUES (i);
    IF i % 2 = 0 THEN
      COMMIT;
    ELSE
     ROLLBACK;
    END IF;
  END LOOP;
END
$$;
CALL transaction_test1();
SELECT * FROM test1;
a | b
---+---
 \Theta2 |
 4 |
```
Une exemple plus fréquemment utilisé est celui d'une procédure effectuant un traitement de modifi‑ cation des données par lots, et donc faisant un COMMIT à intervalle régulier.

Noter qu'il n'y a pas de BEGIN explicite dans la gestion des transactions. Après un COMMIT ou un ROLLBACK , un BEGIN est immédiatement exécuté.

On ne peut pas imbriquer des transactions, car PostgreSQL ne connaît pas les sous-transactions :

```
BEGIN ; CALL transaction_test1() ;
ERROR: invalid transaction termination
CONTEXTE : PL/pgSQL function transaction_test1() line 6 at COMMIT
```
On ne peut pas utiliser en même temps une clause EXCEPTION et le contrôle transactionnel :

```
DO LANGUAGE plpgsql $$
BEGIN
 BEGIN
   INSERT INTO test1 (a) VALUES (1);
  COMMIT;
 INSERT INTO test1 (a) VALUES (1/0);
COMMIT;
EXCEPTION
 WHEN division_by_zero THEN
   RAISE NOTICE 'caught division_by_zero';
 END;
END;
$$;
ERREUR: cannot commit while a subtransaction is active
CONTEXTE : fonction PL/pgSQL inline_code_block, ligne 5 à COMMIT
```
# <span id="page-34-0"></span>**1.7 CRÉATION ET MAINTENANCE DES FONCTIONS ET PROCÉDURES**

## <span id="page-34-1"></span>**1.7.1 Création**

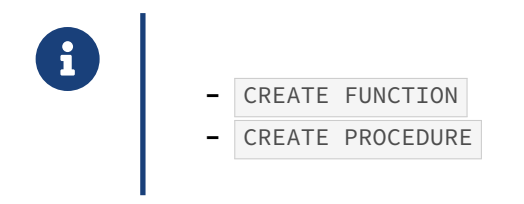

Voici la syntaxe complète pour une fonction d'après la documentation $16:$  $16:$ 

```
CREATE [ OR REPLACE ] FUNCTION
   name ( [ [ argmode ] [ argname ] argtype [ { DEFAULT | = } default_expr ] [, …] ] )
    [ RETURNS rettype
      | RETURNS TABLE ( column_name column_type [, …] ) ]
  { LANGUAGE lang_name
    | TRANSFORM { FOR TYPE type_name } [, … ]
    | WINDOW
    | { IMMUTABLE | STABLE | VOLATILE }
    | [ NOT ] LEAKPROOF
    | { CALLED ON NULL INPUT | RETURNS NULL ON NULL INPUT | STRICT }
    | { [ EXTERNAL ] SECURITY INVOKER | [ EXTERNAL ] SECURITY DEFINER }
    | PARALLEL { UNSAFE | RESTRICTED | SAFE }
    | COST execution_cost
    | ROWS result_rows
    | SUPPORT support_function
    | SET configuration_parameter { TO value | = value | FROM CURRENT }
    | AS 'definition'
    | AS 'obj_file', 'link_symbol'
    | sql_body
  } …
```
Voici la syntaxe complète pour une procédure d'après la documentation $17$ :

```
CREATE [ OR REPLACE ] PROCEDURE
   name ( \lceil [ argmode ] [ argname ] argtype \lceil { DEFAULT | = } default_expr ] [, ...] ] )
  { LANGUAGE lang_name
    | TRANSFORM { FOR TYPE type_name } [, … ]
    | [ EXTERNAL ] SECURITY INVOKER | [ EXTERNAL ] SECURITY DEFINER
    | SET configuration_parameter { TO value | = value | FROM CURRENT }
    | AS 'definition'
    | AS 'obj_file', 'link_symbol'
   | sql_body
  } …
```
Noter qu'il n'y a pas de langage par défaut. Il est donc nécessaire de le spécifier à chaque création d'une routine comme dans les exemples ci‑dessous.

<span id="page-34-2"></span><sup>16</sup>https://www.postgresql.org/docs/current/sql-createfunction.html

<span id="page-34-3"></span><sup>17</sup>https://www.postgresql.org/docs/current/sql-createprocedure.html

## <span id="page-35-0"></span>**1.7.2 Structure d'une routine PL/pgSQL**

```
® – Reprenons le code montré plus haut :
CREATE FUNCTION addition (entier1 integer, entier2 integer)
RETURNS integer
LANGUAGE plpgsql
IMMUTABLE
AS '
DECLARE
 resultat integer;
BEGIN
  resultat := entier1 + entier2 ;
  RETURN resultat ;
 END';
```
Le langage PL/pgSQL n'est pas sensible à la casse, tout comme SQL (sauf les noms des objets ou variables, si vous les mettez entre des guillemets doubles). L'opérateur de comparaison est  $=$ , l'opérateur d'affectation :=

### <span id="page-35-1"></span>**1.7.3 Structure d'une routine PL/pgSQL (suite)**

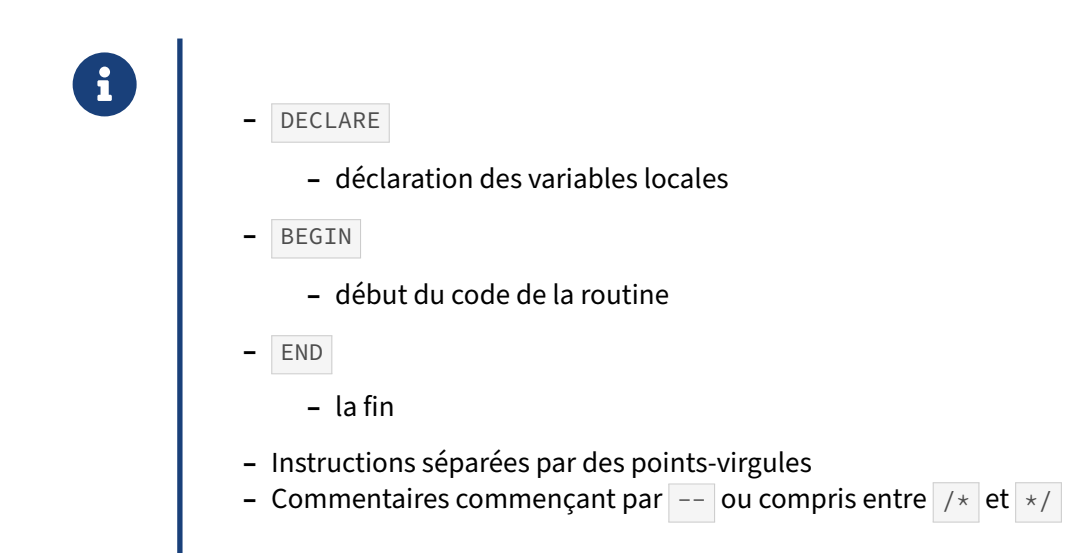

Une routine est composée d'un bloc de déclaration des variables locales et d'un bloc de code. Le bloc de déclaration commence par le mot clé DECLARE et se termine avec le mot clé BEGIN. Ce mot clé est celui qui débute le bloc de code. La fin est indiquée par le mot clé END .
Toutes les instructions se terminent avec des points-virgules. Attention, DECLARE, BEGIN et END ne sont pas des instructions.

Il est possible d'ajouter des commentaires. -- indique le début d'un commentaire qui se terminera en fin de ligne. Pour être plus précis dans la délimitation, il est aussi possible d'utiliser la notation C :  $\left| \frac{\partial f}{\partial x} \right|$  est le début d'un commentaire et  $\left| \frac{\partial f}{\partial y} \right|$  la fin.

## **1.7.4 Blocs nommés**

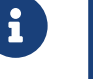

- ® **–** Labels de bloc possibles
- **–** Plusieurs blocs d'exception possibles dans une routine
- **–** Permet de préfixer des variables avec le label du bloc
	- **–** De donner un label à une boucle itérative
	- **–** Et de préciser de quelle boucle on veut sortir, quand plusieurs d'entre elles sont imbriquées

Indiquer le nom d'un label ainsi :

```
<<mon_label>>
-- le code (blocs DECLARE, BEGIN-END, et EXCEPTION)
```
ou bien (pour une boucle)

```
[ <<mon_label>> ]
LOOP
   ordres …
END LOOP [ mon_label ];
```
Bien sûr, il est aussi possible d'utiliser des labels pour des boucles FOR , WHILE , FOREACH .

On sort d'un bloc ou d'une boucle avec la commande EXIT, on peut aussi utiliser CONTINUE pour passer à l'exécution suivante d'une boucle sans terminer l'itération courante.

Par exemple :

```
EXIT [mon_label] WHEN compteur > 1;
```
## **1.7.5 Modification du code d'une routine**

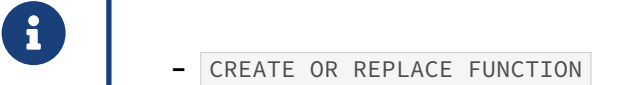

- **–** CREATE OR REPLACE PROCEDURE
- **–** Une routine est définie par son nom et ses arguments
- **–** Si type de retour différent, la fonction doit d'abord être supprimée puis recréée

Une routine est surchargeable. La seule façon de les différencier est de prendre en compte les arguments (nombre et type). Les noms des arguments peuvent être indiqués mais ils seront ignorés.

Deux routines identiques aux arguments près (on parle de prototype) ne sont pas identiques, mais bien deux routines distinctes.

CREATE OR REPLACE a principalement pour but de modifier le code d'une routine, mais il est aussi possible de modifier les méta‑données.

## **1.7.6 Modification des méta‑données d'une routine**

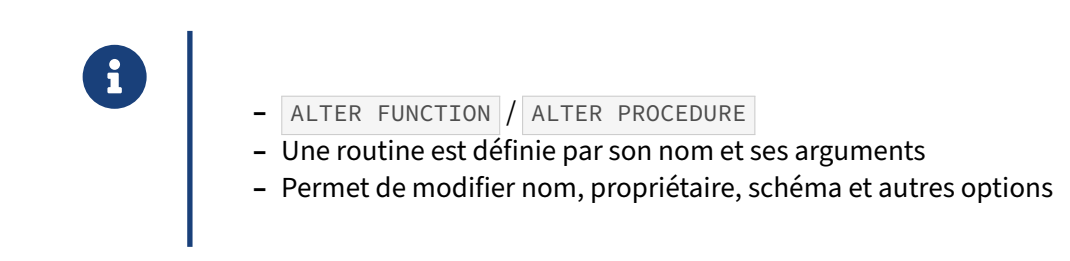

Toutes les méta-données discutées plus haut sont modifiables avec un ALTER.

#### **1.7.7 Suppression d'une routine**

® **–** Une routine est définie par son nom et ses arguments : **DROP FUNCTION** addition (integer, integer) ; **DROP PROCEDURE public**.vide\_tables (boolean); **DROP PROCEDURE public**.vide\_tables ();

La suppression se fait avec l'ordre DROP.

Une fonction pouvant exister en plusieurs exemplaires, avec le même nom et des arguments de type différents, il faudra parfois parfois préciser ces derniers.

## **1.7.8 Utilisation des guillemets**

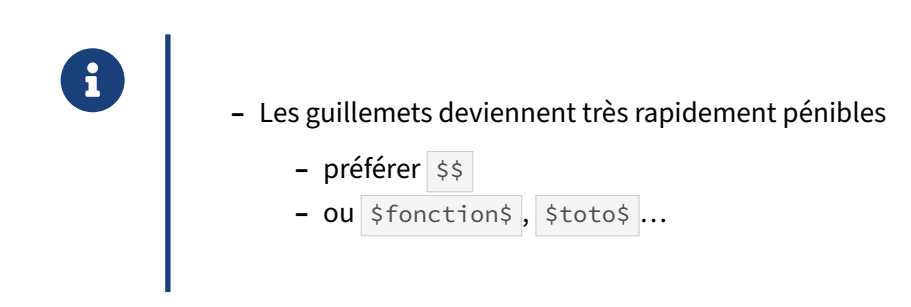

Définir une fonction entre guillemets simples ( ' ) devient très pénible dès que la fonction doit en contenir parce qu'elle contient elle-même des chaînes de caractères. PostgreSQL permet de remplacer les guillemets par  $\ket{\$}$ , ou tout mot encadré de  $\ket{\$}$ .

Par exemple, on peut reprendre la syntaxe de déclaration de la fonction addition() précédente en utilisant cette méthode :

```
CREATE FUNCTION addition (entier1 integer, entier2 integer)
RETURNS integer
LANGUAGE plpgsql
IMMUTABLE
AS $ma_fonction_addition$
DECLARE
  resultat integer;
BEGIN
  resultat := entier1 + entier2;
 RETURN resultat;
END
$ma_fonction_addition$;
```
Ce peut être utile aussi dans tout code réalisant une concaténation de chaînes de caractères contenant des guillemets. La syntaxe traditionnelle impose de les multiplier pour les protéger, et le code devient difficile à lire. :

```
requete := requete || '' AND vin LIKE ''''bordeaux%'''' AND xyz ''
```
En voilà une simplification grâce aux dollars :

```
requete := requete || $sql$ AND vin LIKE 'bordeaux%' AND xyz $sql$
```
Si vous avez besoin de mettre entre guillemets du texte qui inclut  $\ket{\$}$ , vous pouvez utiliser  $\ket{\$Q\$}$ , et ainsi de suite. Le plus simple étant de définir un marqueur de fin de routine plus complexe, par exemple incluant le nom de la fonction.

# **1.8 PARAMÈTRES ET RETOUR DES FONCTIONS ET PROCÉDURES**

## **1.8.1 Version minimaliste**

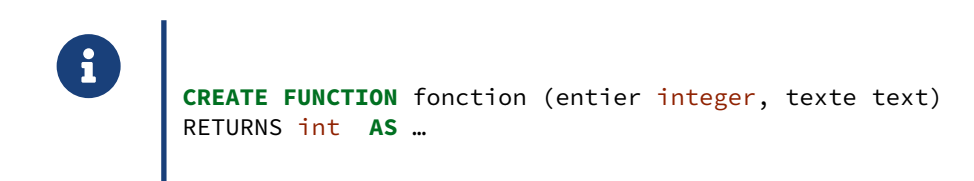

Ceci une forme de fonction très simple (et très courante) : deux paramètres en entrée (implicitement en entrée seulement), et une valeur en retour.

Dans le corps de la fonction, il est aussi possible d'utiliser une notation numérotée au lieu des noms de paramètre : le premier argument a pour nom  $\frac{1}{2}$ , le deuxième  $\frac{1}{2}$ , etc. C'est à éviter.

Tous les types sont utilisables, y compris les types définis par l'utilisateur. En dehors des types na‑ tifs de PostgreSQL, PL/pgSQL ajoute des types de paramètres spécifiques pour faciliter l'écriture des routines.

## **1.8.2 Paramètres IN, OUT, INOUT & retour**

```
® CREATE FUNCTION cree_utilisateur (
  nom text, -- IN
  type_id int DEFAULT 0 -- IN
) RETURNS id_utilisateur int AS …
CREATE FUNCTION explose_date (
 IN d date,
 OUT jour int, OUT mois int, OUT annee int
 ) AS …
   – VARIADIC : nombre variable
```
Si le mode d'un argument est omis, IN est la valeur implicite : la valeur en entrée ne sera pas modifiée par la fonction.

Un paramètre  $\overline{0}$ UT sera modifié. S'il s'agit d'une variable d'un bloc PL appelant, sa valeur sera modifiée. Un paramètre INOUT est un paramètre en entrée qui peut être également modifié. (Jusque PostgreSQL 13 inclus, les procédures ne supportent pas les arguments OUT, seulement IN et INOUT.)

Dans le corps d'une fonction, RETURN est inutile avec des paramètres OUT parce que c'est la valeur des paramètres OUT à la fin de la fonction qui est retournée, comme dans l'exemple plus bas.

L'option VARIADIC permet de définir une fonction avec un nombre d'arguments libres à condition de respecter le type de l'argument (comme printf en C par exemple). Seul un argument OUT peut suivre un argument VARIADIC : l'argument VARIADIC doit être le dernier de la liste des paramètres en entrée puisque tous les paramètres en entrée suivant seront considérées comme faisant partie du tableau variadic. Seuls les arguments IN et VARIADIC sont utilisables avec une fonction déclarée comme renvoyant une table (clause RETURNS TABLE , voir plus loin).

La clause DEFAULT permet de rendre les paramètres optionnels. Après le premier paramètre ayant une valeur par défaut, tous les paramètres qui suivent doivent aussi avoir une valeur par défaut. Pour rendre le paramètre optionnel, il doit être le dernier argument ou alors les paramètres suivants doivent aussi avoir une valeur par défaut.

## **1.8.3 Type en retour : 1 valeur simple**

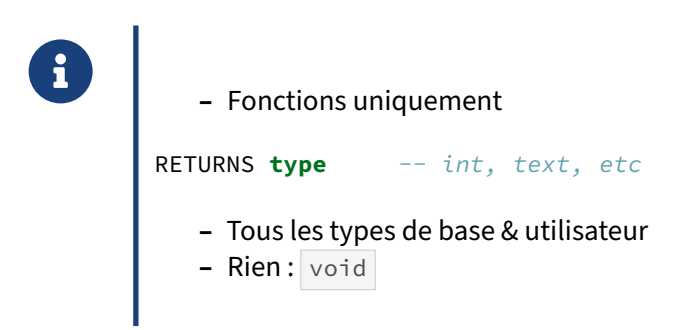

Le type de retour (clause RETURNS dans l'entête) est obligatoire pour les fonctions et interdit pour les procédures.

Avant la version 11, il n'était pas possible de créer une procédure, mais il était possible de créer une fonction se comportant globalement comme une procédure en utilisant le type de retour void.

Des exemples plus haut utilisent des types simples, mais tous ceux de PostgreSQL ou les types créés par l'utilisateur sont utilisables.

Depuis le corps de la fonction, le résultat est renvoyé par un appel à RETURN (PL/pgSQL) ou SELECT (SQL).

**1.8.4 Type en retour : 1 ligne, plusieurs champs (exemple)**

```
®
        Comment obtenir ceci ?
        SELECT * FROM explose_date ('31-12-2020');
         jour | mois | annee
        ------+------+-------
           31 | 0 | 2020
```
#### **1.8.5 Type en retour : 1 ligne, plusieurs champs**

```
®
        3 options :
        – Type composé dédié
        CREATE TYPE ma_structure AS ( … ) ;
        CREATE FUNCTION … RETURNS ma_structure ;
          - Paramètres OUT
       CREATE FUNCTION explose_date (IN d date,
                                  OUT jour int, OUT mois int, OUT annee int) AS …
           – RETURNS TABLE
        CREATE FUNCTION explose_date_table (d date)
        RETURNS TABLE (jour integer, mois integer, annee integer) AS…
```
S'il y a besoin de renvoyer plusieurs valeurs à la fois, une première possibilité est de renvoyer un type composé défini auparavant.

Une alternative très courante est d'utiliser plusieurs paramètres out (et pas de clause RETURN dans l'entête) pour obtenir un enregistrement composite :

```
CREATE OR REPLACE FUNCTION explose_date
             (IN d date, OUT jour int, OUT mois int, OUT annee int)
AS $$
SELECT extract (day FROM d)::int,
                extract(month FROM d)::int, extract (year FROM d)::int
$$
LANGUAGE sql;
SELECT * FROM explose_date ('31-12-2020');
```
jour | mois | annee ------+------+------- 31 | 0 | 2020

(Noter que l'exemple ci‑dessus est en simple SQL.)

La clause TABLE est une autre alternative, sans doute plus claire. Cet exemple devient alors, toujours en pur SOL:

```
CREATE OR REPLACE FUNCTION explose_date_table (d date)
RETURNS TABLE (jour integer, mois integer, annee integer)
LANGUAGE sql
AS $$
 SELECT extract (day FROM d)::int,
                   extract(month FROM d)::int, extract (year FROM d)::int ;
$5;
```
#### **1.8.6 Retour multiligne**

```
® – 1 seul champ ou plusieurs ?
RETURNS SETOF type -- int, text, type personnalisé
RETURNS TABLE ( col1 type, col2 type … )
   – Ligne à ligne ou en bloc ?
RETURN NEXT …
RETURN QUERY SELECT …
RETURN OUERY
   – Le résultat est stocké puis envoyé
```
#### **RETURNS SETOF** :

Pour renvoyer plusieurs lignes, la première possibilité est de déclarer un type de retour SETOF . Cet exemple utilise RETURN NEXT pour renvoyer les lignes une à une :

```
CREATE OR REPLACE FUNCTION liste_entiers_setof (limite int)
 RETURNS SETOF integer
 LANGUAGE plpgsql
AS $$
BEGIN
  FOR i IN 1..limite LOOP
   RETURN NEXT i;
  END LOOP;
```

```
END
$5;SELECT * FROM liste_entiers_setof (3) ;
 liste_entiers_setof
 ---------------------
                      1
                      \mathcal{L}3
```
#### **Renvoyer une structure existante** :

S'il y a plusieurs champs à renvoyer, une possibilité est d'utiliser un type dédié (composé), qu'il faudra cependant créer auparavant. L'exemple suivant utilise aussi un RETURN QUERY pour éviter d'itérer sur toutes les lignes du résultat :

**CREATE TYPE** pgt **AS** (schemaname text, tablename text) ;

```
CREATE OR REPLACE FUNCTION tables_by_owner (p_owner text)
RETURNS SETOF pgt
LANGUAGE plpgsql
AS $$
BEGIN
  RETURN QUERY SELECT schemaname::text, tablename::text
              FROM pg_tables WHERE tableowner=p_owner
              ORDER BY tablename ;
END $$ ;
SELECT * FROM tables_by_owner ('pgbench');
 schemaname | tablename
------------+------------------
 public | pgbench_accounts
 public | pgbench_branches
```

```
public | pgbench_history
public | pgbench_tellers
```
Si l'on veut renvoyer une structure correspondant exactement à une table ou vue, la syntaxe est très simple (il n'y a même pas besoin de %ROWTYPE ) :

```
CREATE OR REPLACE FUNCTION tables_jamais_analyzees ()
RETURNS SETOF pg_stat_user_tables
LANGUAGE sql
AS $$
 SELECT * FROM pg_stat_user_tables
 WHERE coalesce(last_analyze, last_autoanalyze) IS NULL ;
$$ ;
SELECT * FROM tables_jamais_analyzees() \gx
-[ RECORD 1 ]-------+------------------------------
relid | 414453
schemaname | public
relname | table nouvelle
…
n_mod_since_analyze | 10
```
n\_ins\_since\_vacuum | 10 last vacuum last autovacuum last\_analyze | last autoanalyze | vacuum\_count | 0 autovacuum\_count | 0 analyze\_count | 0 autoanalyze\_count | 0 -[ RECORD 2 ]-------+------------------------------ …

NB : attention de ne pas oublier le SETOF , sinon une seule ligne sera retournée.

#### **RETURNS TABLE** :

On a vu que la clause TABLE permet de renvoyer plusieurs champs. Or, elle implique aussi SETOF , et les deux exemples ci‑dessus peuvent devenir :

```
CREATE OR REPLACE FUNCTION liste_entiers_table (limite int)
RETURNS TABLE (j int)
AS $$
BEGIN
 FOR i IN 1..limite LOOP
    j = i;RETURN NEXT ; -- renvoie la valeur de j en cours
 END LOOP;
END $$ LANGUAGE plpgsql;
SELECT * FROM liste_entiers_table (3) ;
 j
 1
 2
 3
```
(Noter ici que le nom du champ retourné dépend du nom de la variable utilisée, et n'est pas forcément le nom de la fonction. En effet, chaque appel à RETURN NEXT retourne un enregistrement composé d'une copie de toutes les variables, au moment de l'appel à RETURN NEXT.)

```
DROP FUNCTION tables_by_owner ;
CREATE FUNCTION tables_by_owner (p_owner text)
RETURNS TABLE (schemaname text, tablename text)
LANGUAGE plpgsql
AS $$
BEGIN
  RETURN QUERY SELECT t.schemaname::text, t.tablename::text
               FROM pg_tables t WHERE tableowner=p_owner
               ORDER BY t.tablename ;
END $$ ;
```
Si RETURNS TABLE est peut‑être le plus souple et le plus clair, le choix entre toutes ces méthodes est affaire de goût, ou de compatibilité avec du code ancien ou converti d'un produit concurrent.

#### **Renvoyer le résultat d'une requête** :

#### DALIBO Formations

Les exemples ci-dessus utilisent RETURN NEXT (pour du ligne à ligne) ou RETURN QUERY (pour envoyer directement le résultat d'une requête).

La variante RETURN QUERY EXECUTE ... est destinée à des requêtes en SQL dynamique (voir plus loin).

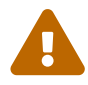

Quand plusieurs lignes sont renvoyées, tout est conservé en mémoire jusqu'à la fin de la fonction. S'il y en a beaucoup, cela peut poser des problèmes de latence, voire de mémoire. Le paramètre work\_mem permet de définir la mémoire utilisée avant de basculer sur un fichier temporaire, qui a bien sûr un impact sur les performances.

#### **Appel de fonction** :

En général, l'appel se fait ainsi pour obtenir des lignes :

```
SELECT * FROM ma_fonction();
```
Une alternative est d'utiliser :

**SELECT** ma\_fonction();

pour récupérer un résultat d'une seule colonne, scalaire, type composite ou RECORD suivant la fonction.

Cette différence concerne aussi les fonctions système :

```
SELECT * FROM pg_control_system () ;
pg_control_version | catalog_version_no | system_identifier | pg_control_…
--------------------+--------------------+---------------------+-------------
              1201 | 201909212 | 6744959735975969621 | 2021-09-17 …
(1 ligne)
SELECT pg_control_system () ;
                      pg_control_system
       ---------------------------------------------------------------
 (1201,201909212,6744959735975969621,"2021-09-17 18:24:05+02")
 (1 ligne)
```
## **1.8.7 Gestion des valeurs NULL**

Comment gérer les paramètres à NULL ? **–** STRICT : **–** 1 paramètre NULL : retourne NULL immédiatement **–** Défaut : **–** gestion par la fonction

Si une fonction est définie comme STRICT et qu'un des arguments d'entrée est NULL, PostgreSQL n'exécute même pas la fonction et utilise NULL comme résultat.

Dans la logique relationnelle, NULL signifie « la valeur est inconnue ». La plupart du temps, il est logique qu'une fonction ayant un paramètre à une valeur inconnue retourne aussi une valeur inconnue, ce qui fait que cette optimisation est très souvent pertinente.

On gagne à la fois en temps d'exécution, mais aussi en simplicité du code (il n'y a pas à gérer les cas NULL pour une fonction dans laquelle NULL ne doit jamais être injecté).

Dans la définition d'une fonction, les options sont STRICT ou son synonyme RETURNS NULL ON NULL INPUT, ou le défaut implicite CALLED ON NULL INPUT .

# **1.9 VARIABLES EN PL/PGSQL**

## **1.9.1 Clause DECLARE**

```
® – Dans le source, partie DECLARE :
DECLARE
   i integer;
   j integer := 5;
   k integer NOT NULL DEFAULT 1;
 ch text COLLATE "fr_FR";
 – Blocs DECLARE / BEGIN / END imbriqués possible
      – restriction de scope de variable
```
En PL/pgSQL, pour utiliser une variable dans le corps de la routine (entre le BEGIN et le END), il est obligatoire de l'avoir déclarée précédemment :

- **–** soit dans la liste des arguments (IN, INOUT ou OUT);
- **–** soit dans la section DECLARE .

La déclaration doit impérativement préciser le nom et le type de la variable.

En option, il est également possible de préciser :

**–** sa valeur initiale (si rien n'est précisé, ce sera NULL par défaut) :

```
answer integer := 42;
```
**–** sa valeur par défaut, si on veut autre chose que NULL :

```
answer integer DEFAULT 42;
```
**–** une contrainte NOT NULL (dans ce cas, il faut impérativement un défaut différent de NULL , et toute éventuelle affectation ultérieure de NULL à la variable provoquera une erreur) :

```
answer integer NOT NULL DEFAULT 42;
```
**–** le collationnement à utiliser, pour les variables de type chaîne de caractères :

```
question text COLLATE "en_GB";
```
Pour les fonctions complexes, avec plusieurs niveaux de boucle par exemple, il est possible d'imbriquer les blocs DECLARE / BEGIN / END en y déclarant des variables locales à ce bloc. Si une variable est par erreur utilisée hors du *scope* prévu, une erreur surviendra.

## **1.9.2 Constantes**

```
\begin{array}{|c|c|c|c|}\n \hline \textbf{1} & \textbf{1} & \textbf{0} & \textbf{0}DECLARE
                                             eur_to_frf CONSTANT numeric := 6.55957 ;
                                             societe_nom CONSTANT text := 'Dalibo SARL';
```
L'option CONSTANT permet de définir une variable pour laquelle il sera alors impossible d'assigner une valeur dans le reste de la routine.

#### **1.9.3 Types de variables**

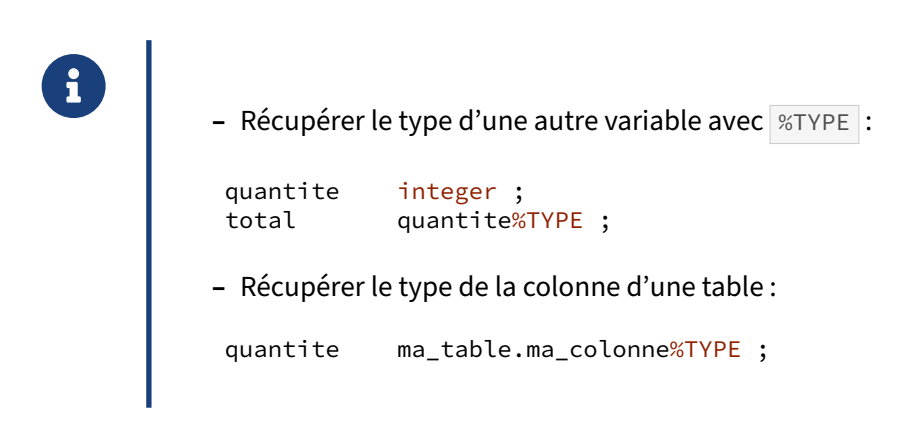

Cela permet d'écrire des routines plus génériques.

## **1.9.4 Type ROW ‑ 1**

```
® – Pour renvoyer plusieurs valeurs à partir d'une fonction
            – Utiliser un type composite :
             CREATE TYPE ma_structure AS (
                 un_entier integer,
                 une_chaine text,
                 …);
            CREATE FUNCTION ma_fonction () RETURNS ma_structure …;
```
#### **1.9.5 Type ROW ‑ 2**

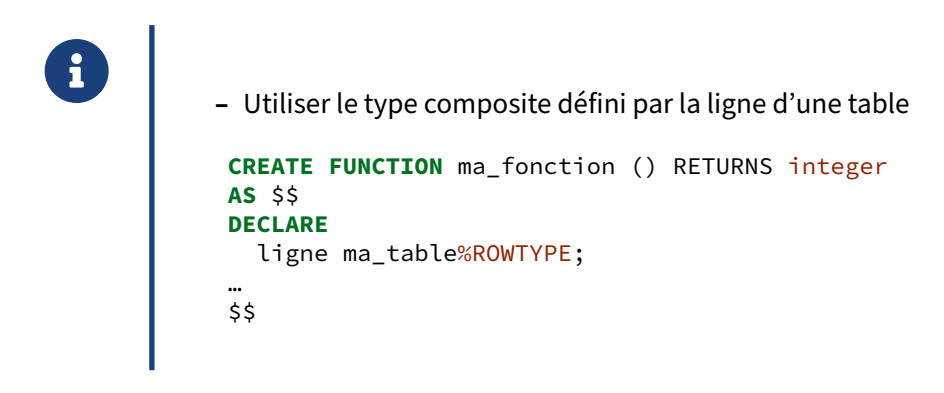

L'utilisation de <sup>%ROWTYPE</sup> permet de définir une variable qui contient la structure d'un enregistrement de la table spécifiée. %ROWTYPE n'est pas obligatoire, il est néanmoins préférable d'utiliser cette forme, bien plus portable. En effet, dans PostgreSQL, toute création de table crée un type associé de même nom, le seul nom de la table est donc suffisant.

## **1.9.6 Type RECORD**

- ® **–** RECORD identique au type ROW
	- **–** …sauf que son type n'est connu que lors de son affectation
	- **–** RECORD peut changer de type au cours de l'exécution de la routine
	- **–** Curseur et boucle sur une requête

RECORD est beaucoup utilisé pour manipuler des curseurs, ou dans des boucles FOR ... LOOP : cela évite de devoir se préoccuper de déclarer un type correspondant exactement aux colonnes de la re‑ quête associée à chaque curseur.

#### **1.9.7 Type RECORD : exemple**

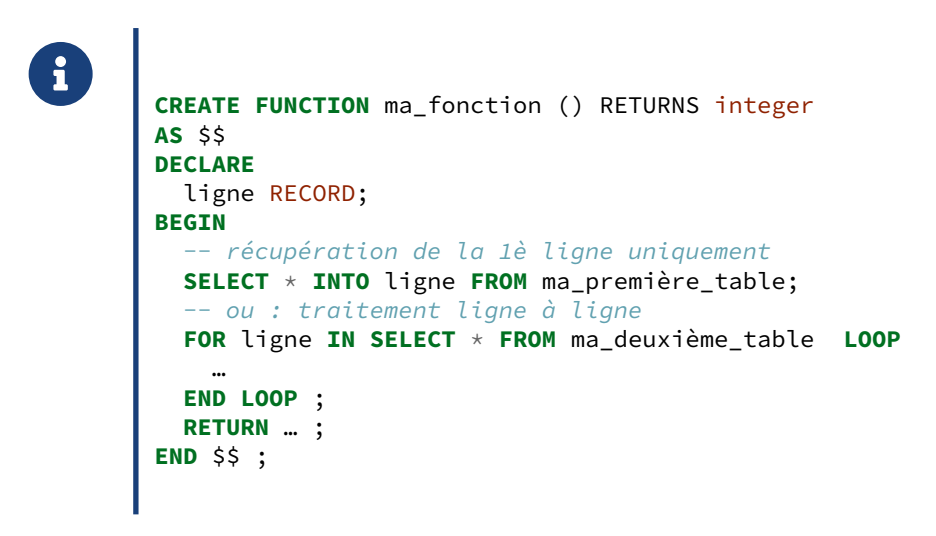

Dans ces exemples, on récupère la première ligne de la fonction avec SELECT ... INTO, puis on ouvre un curseur implicite pour balayer chaque ligne obtenue d'une deuxième table. Le type RECORD permet de ne pas déclarer une nouvelle variable de type ligne.

# **1.10 EXÉCUTION DE REQUÊTE DANS UN BLOC PL/PGSQL**

## **1.10.1 Requête dans un bloc PL/pgSQL**

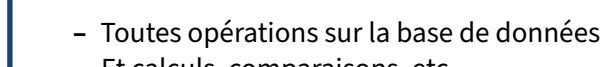

- **–** Et calculs, comparaisons, etc.
- **Toute expression écrite en PL/pgSQL sera passée à <code>sELECT</code> |pour interprétation** par le moteur
- **–** PREPARE implicite, avec cache

Par expression, on entend par exemple des choses comme :

```
IF myvar > 0 THEN
    myvar2 := 1 / myvar;
END IF;
```
Dans ce cas, l'expression  $myvar > 0$  sera préparée par le moteur de la façon suivante :

```
PREPARE statement_name(integer, integer) AS SELECT $1 > $2;
```
Puis cette requête préparée sera exécutée en lui passant en paramètre la valeur de myvar et la constante  $\circ$ .

Si myvar est supérieur à  $\theta$ , il en sera ensuite de même pour l'instruction suivante :

**PREPARE** statement\_name(integer, integer) **AS SELECT** \$1 / \$2;

Comme toute requête préparée, son plan sera mis en cache.

Pour les détails, voir les dessous de PL/pgSQL<sup>[18](#page-51-0)</sup>.

## **1.10.2 Affectation d'une valeur à une variable**

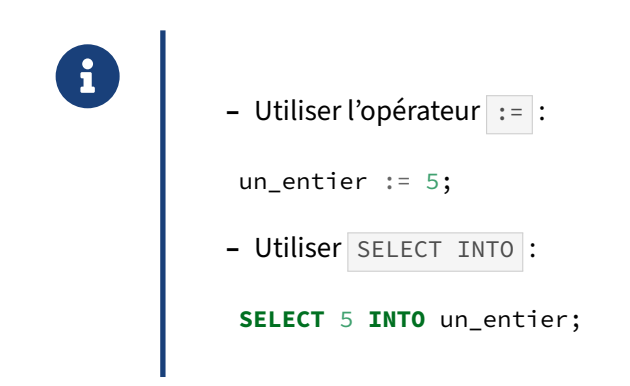

<span id="page-51-0"></span><sup>18</sup>https://docs.postgresql.fr/current/plpgsql-implementation.html#PLPGSQL-PLAN-CACHING

Privilégiez la première écriture pour la lisibilité, la seconde écriture est moins claire et n'apporte rien puisqu'il s'agit ici d'une affectation de constante.

À noter que l'écriture suivante est également possible pour une affectation :

ma\_variable := une\_colonne **FROM** ma\_table **WHERE id** = 5;

Cette méthode profite du fait que toutes les expressions du code PL/pgSQL vont être passées au moteur SQL de PostgreSQL dans un SELECT pour être résolues. Cela va fonctionner, mais c'est très peu lisible, et donc non recommandé.

## **1.10.3 Exécution d'une requête**

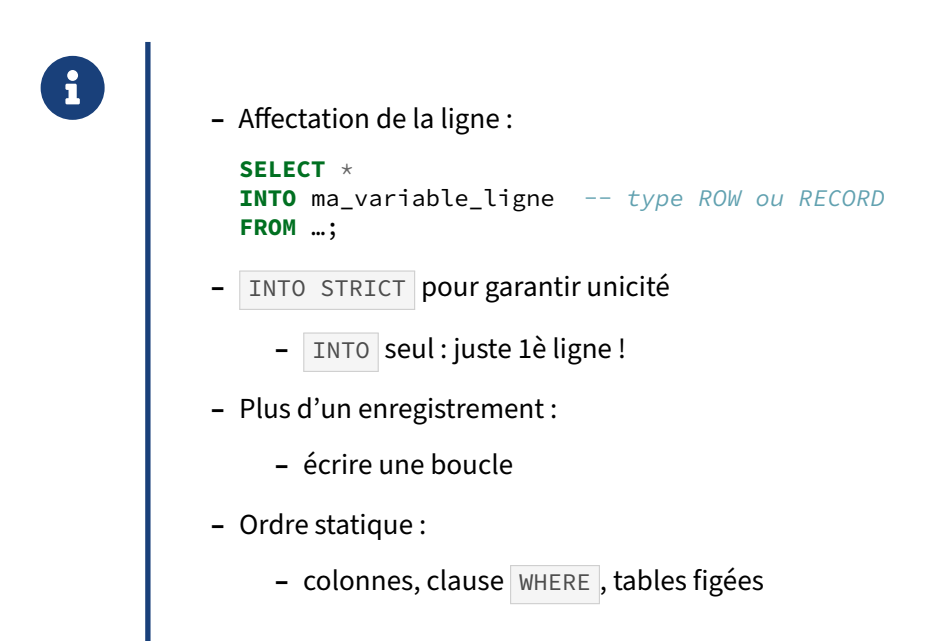

Récupérer une ligne de résultat d'une requête dans une ligne de type ROW ou RECORD se fait avec SELECT ... INTO. La première ligne est récupérée. Généralement on préférera utiliser INTO STRICT pour lever une de ces erreurs si la requête renvoie zéro ou plusieurs lignes :

```
ERROR: query returned no rows
ERROR: query returned more than one row
```
Dans le cas du type ROW, la définition de la ligne doit correspondre parfaitement à la définition de la ligne renvoyée. Utiliser un type RECORD permet d'éviter ce type de problème. La variable obtient directement le type ROW de la ligne renvoyée.

Il est possible d'utiliser SELECT INTO avec une simple variable si l'on n'a qu'un champ d'une ligne à récupérer.

Cette fonction compte les tables, et en trace la liste (les tables ne font pas partie du résultat) :

```
CREATE OR REPLACE FUNCTION compte_tables () RETURNS int LANGUAGE plpgsql AS $$
DECLARE
 n int ;
 t RECORD ;
BEGIN
  SELECT count(*) INTO STRICT n
 FROM pg_tables ;
  FOR t IN SELECT * FROM pg_tables LOOP
    RAISE NOTICE 'Table %.%', t.schemaname, t.tablename;
  END LOOP ;
 RETURN n ;
END ;
$$ ;
# SELECT compte_tables ();
NOTICE: Table pg_catalog.pg_foreign_server
NOTICE: Table pg_catalog.pg_type
…
NOTICE: Table public.pgbench_accounts
NOTICE: Table public.pgbench_branches
NOTICE: Table public.pgbench_tellers
NOTICE: Table public.pgbench_history
compte_tables
---------------
           186
(1 ligne)
```
#### **1.10.4 Exécution d'une requête sans besoin du résultat**

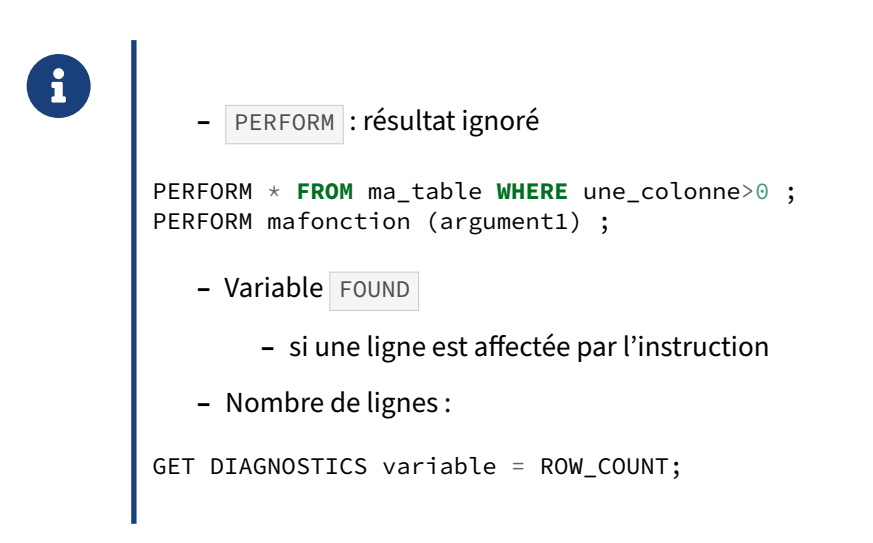

On peut déterminer qu'aucune ligne n'a été trouvée par la requête en utilisant la variable FOUND :

```
PERFORM * FROM ma_table WHERE une_colonne>0;
IF NOT FOUND THEN
```
#### … **END IF**;

Pour appeler une fonction, il suffit d'utiliser PERFORM de la manière suivante :

```
PERFORM mafonction(argument1);
```
Pour récupérer le nombre de lignes affectées par l'instruction exécutée, il faut récupérer la variable de diagnostic ROW\_COUNT :

```
GET DIAGNOSTICS variable = ROW_COUNT;
```
Il est à noter que le ROW\_COUNT récupéré ainsi s'applique à l'ordre SQL précédent, quel qu'il soit :

- **–** PERFORM ;
- **–** EXECUTE ;
- **–** ou même à un ordre statique directement dans le code PL/pgSQL.

## **1.11 SQL DYNAMIQUE**

### **1.11.1 EXECUTE d'une requête**

® **EXECUTE** 'chaine' [**INTO** [STRICT] cible] [**USING** (paramètres)] ; **–** Exécute la requête dans chaine **–** chaine peut être construite à partir d'autres variables **–** cible : résultat (une seule ligne)

EXECUTE dans un bloc PL/pgSQL permet notamment du SQL dynamique : l'ordre peut être construit dans une variable.

### **1.11.2 EXECUTE & requête dynamique : injection SQL**

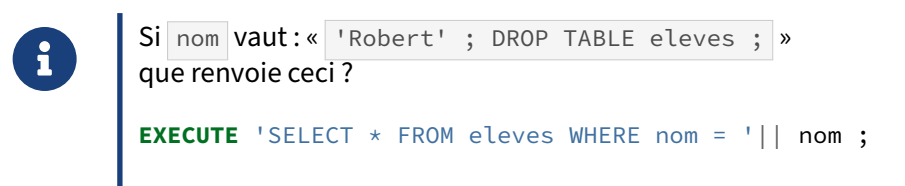

Un danger du SQL dynamique est de faire aveuglément confiance aux valeurs des variables en construisant un ordre SQL :

```
CREATE TEMP TABLE eleves (nom text, id int) ;
INSERT INTO eleves VALUES ('Robert', 0) ;
-- Mise à jour d'un ID
DO $f$
DECLARE
   nom text := $$'Robert' ; DROP TABLE eleves;$$ ;
   id int ;
BEGIN
RAISE NOTICE 'A exécuter : %', 'SELECT * FROM eleves WHERE nom = '|| nom ;
EXECUTE 'UPDATE eleves SET id = 327 WHERE nom = '|| nom ;
END ;
$f$ LANGUAGE plpgsql ;
NOTICE: A exécuter : SELECT * FROM eleves WHERE nom = 'Robert' ; DROP TABLE eleves;
\d+ eleves
Aucune relation nommée « eleves » n'a été trouvée.
```
Cet exemple est directement inspiré d'un dessin très connu de XKCD<sup>[19](#page-56-0)</sup>.

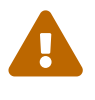

Dans la pratique, la variable nom (entrée ici en dur) proviendra par exemple d'un site web, et donc contient potentiellement des caractères terminant la requête dynamique et en insérant une autre, potentiellement destructrice.

Moins grave, une erreur peut être levée à cause d'une apostrophe (*quote*) dans une chaîne texte. Il existe effectivement des gens avec une apostrophe dans le nom.

Ce qui suit concerne le SQL dynamique dans des routines PL/pgSQL, mais le principe concerne tous les langages et clients, y compris psql et sa méta-commande  $\sqrt{g}e^{\chi}e^{-20}$  $\sqrt{g}e^{\chi}e^{-20}$  $\sqrt{g}e^{\chi}e^{-20}$ . En SQL pur, la protec-tion contre les injections SQL est un argument pour utiliser les requêtes préparées<sup>[21](#page-56-2)</sup>, dont l'ordre EXECUTE diffère de celui‑ci du PL/pgSQL ci‑dessous.

## **1.11.3 EXECUTE & requête dynamique : 3 possibilités**

```
® EXECUTE 'UPDATE tbl SET '
    || quote_ident(nom_colonne)
    || \cdot || \cdot || = || \cdot |||| quote_literal(nouvelle_valeur)
    || ' WHERE cle = '
    || quote_literal(valeur_cle) ;
EXECUTE format('UPDATE matable SET %I = %L '
   'WHERE clef = %L', nom_colonne, nouvelle_valeur, valeur_clef);
EXECUTE format('UPDATE table SET %I = $1 '
   'WHERE clef = $2', nom_colonne) USING nouvelle_valeur, valeur_clef;
```
Les trois exemples précédents sont équivalents.

Le premier est le plus simple au premier abord. Il utilise quote\_ident et quote\_literal pour protéger des injections  $SQL^{22}$  $SQL^{22}$  $SQL^{22}$  (voir plus loin).

Le second est plus lisible grâce à la fonction de formatage  $\frac{23}{10}$  $\frac{23}{10}$  $\frac{23}{10}$  qui évite ces concaténations et appelle implicitement les fonctions quote\_% Si un paramètre ne peut pas prendre la valeur NULL, utiliser %L (équivalent de quote\_nullable ) et non %I (équivalent de quote\_ident ).

<span id="page-56-0"></span><sup>19</sup><https://xkcd.com/327/>

<span id="page-56-1"></span><sup>&</sup>lt;sup>20</sup>https://docs.postgresql.fr/current/app-psql.html#APP-PSQL-META-COMMANDS

<span id="page-56-2"></span><sup>21</sup>[https://docs.postgresql.fr/current/sql‑prepare.html](https://docs.postgresql.fr/current/sql-prepare.html)

<span id="page-56-3"></span><sup>22</sup>[https://fr.wikipedia.org/wiki/Injection\\_SQL](https://fr.wikipedia.org/wiki/Injection_SQL)

<span id="page-56-4"></span><sup>&</sup>lt;sup>23</sup>https://docs.postgresql.fr/current/functions-string.html#FUNCTIONS-STRING-FORMAT

La troisième alternative avec USING et les paramètres numériques \$1 et \$2 est considérée comme la plus performante. (Voir les détails dans la documentation<sup>[24](#page-57-0)</sup>).

L'exemple complet suivant tiré de la documentation officielle<sup>[25](#page-57-1)</sup> utilise EXECUTE pour rafraîchir des vues matérialisées en masse.

```
CREATE FUNCTION rafraichir_vuemat() RETURNS integer AS $$
DECLARE
   mviews RECORD;
BEGIN
    RAISE NOTICE 'Rafraîchissement de toutes les vues matérialisées…';
    FOR mviews IN
       SELECT n.nspname AS mv_schema,
              c.relname AS mv_name,
              pg_catalog.pg_get_userbyid(c.relowner) AS owner
         FROM pg_catalog.pg_class c
    LEFT JOIN pg_catalog.pg_namespace n ON (n.oid = c.relnamespace)
       WHERE c.relkind = 'm'
     ORDER BY 1
    LOOP
        -- Maintenant "mviews" contient un enregistrement
        -- avec les informations sur la vue matérialisé
        RAISE NOTICE 'Rafraichissement de la vue matérialisée %.% (owner: %)…',
                     quote_ident(mviews.mv_schema),
                     quote_ident(mviews.mv_name),
                     quote_ident(mviews.owner);
        EXECUTE format('REFRESH MATERIALIZED VIEW %I.%I',
                       mviews.mv_schema, mviews.mv_name) ;
    END LOOP;
    RAISE NOTICE 'Fin du rafraîchissement';
    RETURN 1;
END;
$$ LANGUAGE plpgsql;
```
<span id="page-57-0"></span><sup>24</sup>https://docs.postgresql.fr/current/plpgsql-statements.html#PLPGSQL-QUOTE-LITERAL-EXAMPLE

<span id="page-57-1"></span><sup>25</sup>[https://www.postgresql.org/docs/current/plpgsql‑statements.html#PLPGSQL‑QUOTE‑LITERAL‑EXAMPLE](https://www.postgresql.org/docs/current/plpgsql-statements.html#PLPGSQL-QUOTE-LITERAL-EXAMPLE)

## **1.11.4 EXECUTE & requête dynamique (suite)**

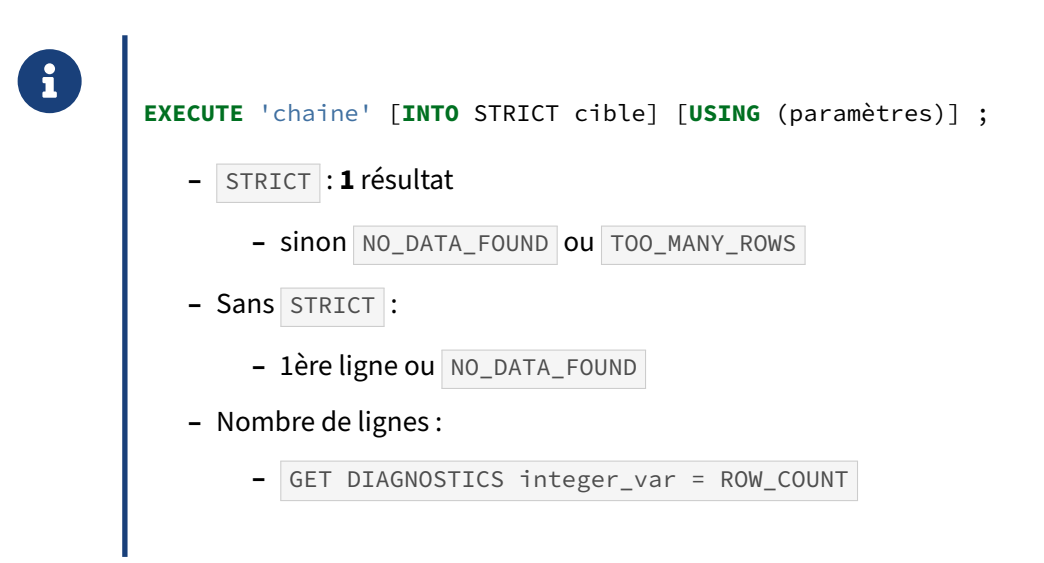

De la même manière que pour SELECT ... INTO, utiliser STRICT permet de garantir qu'il y a exactement une valeur comme résultat de EXECUTE , ou alors une erreur sera levée.

Nous verrons plus loin comment traiter les exceptions.

## **1.11.5 Outils pour construire une requête dynamique**

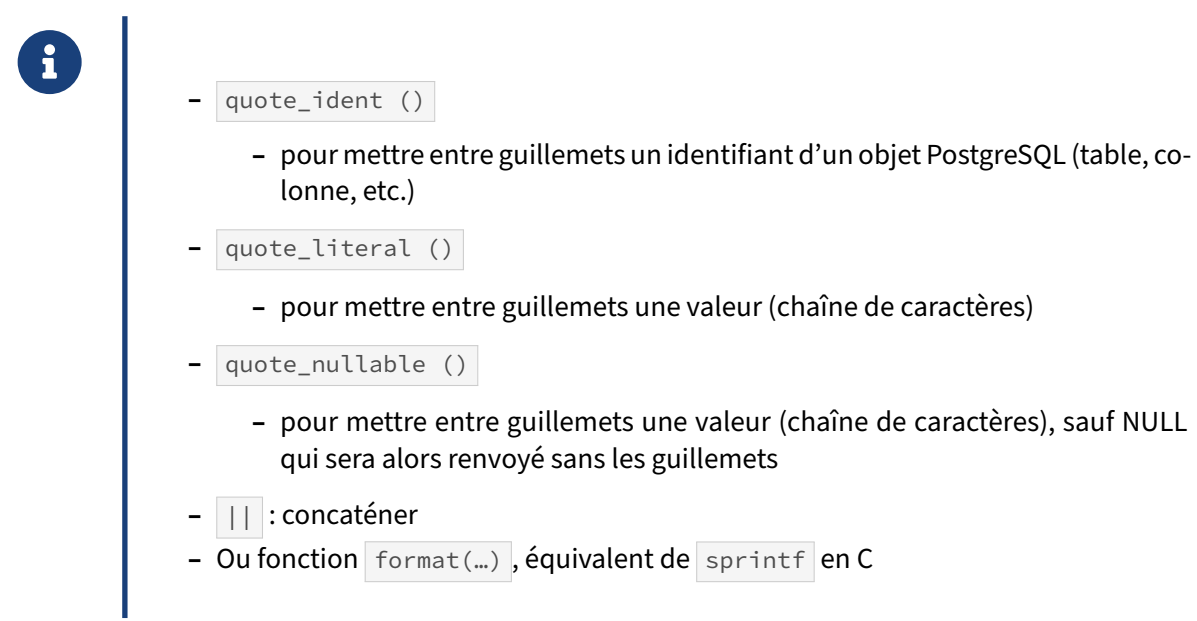

La fonction format est l'équivalent de la fonction sprintf en C: elle formate une chaîne en fonction d'un patron et de valeurs à appliquer à ses paramètres et la retourne. Les types de paramètre reconnus par format sont:

- **–** %I : est remplacé par un identifiant d'objet. C'est l'équivalent de la fonction quote\_ident . L'objet en question est entouré de guillemets doubles si nécessaire ;
- **–** %L : est remplacé par une valeur littérale. C'est l'équivalent de la fonction quote\_literal . Des guillemets simples sont ajoutés à la valeur et celle-ci est correctement échappée si nécessaire ;
- **–** %s : est remplacé par la valeur donnée sans autre forme de transformation ;
- **–** %% : est remplacé par un simple % .

Voici un exemple d'utilisation de cette fonction, utilisant des paramètres positionnels :

```
SELECT format(
    'SELECT %I FROM %I WHERE %1$I=%3$L',
    'MaColonne',
    'ma_table',
    $$l'été$$
);
                            format
       -------------------------------------------------------------
 SELECT "MaColonne" FROM ma_table WHERE "MaColonne"='l''été'
```
54 PL/pgSQL : Les bases

# **1.12 STRUCTURES DE CONTRÔLE EN PL/PGSQL**

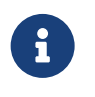

® **–** But du PL : les traitements procéduraux

## **1.12.1 Tests conditionnels ‑ 2**

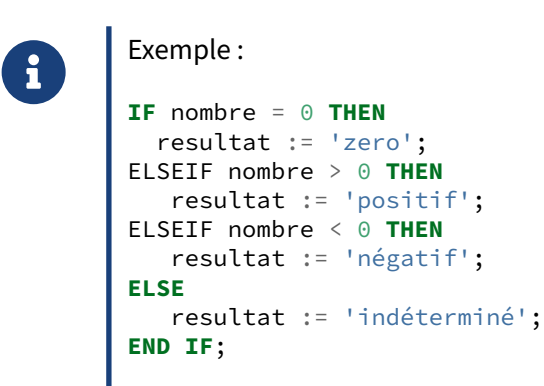

#### **1.12.2 Tests conditionnels : CASE**

```
® CASE nombre
          WHEN nombre = 0 THEN 'zéro'
          WHEN variable > 0 THEN 'positif'
          WHEN variable < 0 THEN 'négatif'
          ELSE 'indéterminé'
          END CASE
      ou :
       CASE current_setting ('server_version_num')::int/10000
           WHEN 8,9,10,11 THEN RAISE NOTICE 'Version non supportée !!' ;
           WHEN 12,13,14,15,16 THEN RAISE NOTICE 'Version supportée' ;
          ELSE RAISE NOTICE 'Version inconnue (fin 2023)' ;
       END CASE ;
```
L'instruction CASE WHEN est proche de l'expression CASE  $^{26}$  $^{26}$  $^{26}$  des requêtes SQL dans son principe (à

<span id="page-60-0"></span><sup>26</sup>[https://docs.postgresql.fr/current/functions‑conditional.html#FUNCTIONS‑CASE](https://docs.postgresql.fr/current/functions-conditional.html#FUNCTIONS-CASE)

part qu'elle se clôt par END en SQL, et END CASE en PL/pgSQL).

Elle est parfois plus légère à lire que des  $IF$  imbriqués.

Exemple complet :

```
DO $$
BEGIN
CASE current_setting ('server_version_num')::int/10000
   WHEN 8,9,10,11 THEN RAISE NOTICE 'Version non supportée !!' ;
   WHEN 12,13,14,15,16 THEN RAISE NOTICE 'Version supportée' ;
   ELSE RAISE NOTICE 'Version inconnue (fin 2023)';
END CASE ;
END ;
$$ LANGUAGE plpgsql ;
```
## **1.12.3 Boucle LOOP/EXIT/CONTINUE : syntaxe**

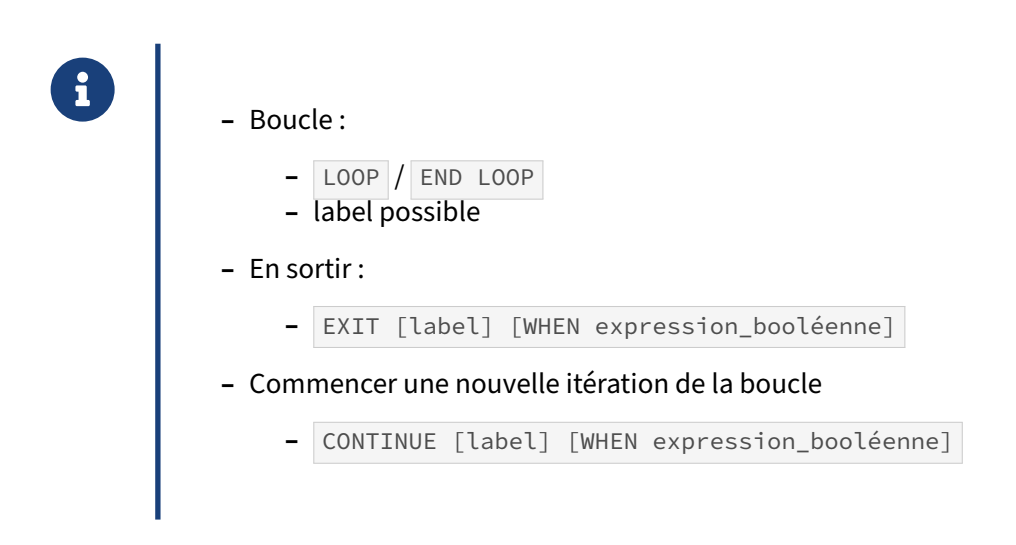

Des boucles simples s'effectuent avec LOOP / END LOOP .

Pour les détails, voir la documentation officielle<sup>[27](#page-61-0)</sup>.

<span id="page-61-0"></span><sup>&</sup>lt;sup>27</sup>https://docs.postgresql.fr/current/plpgsql-control-structures.html#PLPGSQL-CONTROL-STRUCTURES-LOOPS

## **1.12.4 Boucle LOOP/EXIT/CONTINUE : exemple**

```
® LOOP
          resultat := resultat + 1;
          EXIT WHEN resultat > 100;
          CONTINUE WHEN resultat < 50;
          resultat := resultat + 1;
        END LOOP;
```
Cette boucle incrémente le résultat de 1 à chaque itération tant que la valeur du résultat est inférieure à 50. Ensuite, le résultat est incrémenté de 1 à deux reprises pour chaque tour de boucle. On incrémente donc de 2 par tour de boucle. Arrivée à 100, la procédure sort de la boucle.

## **1.12.5 Boucle WHILE**

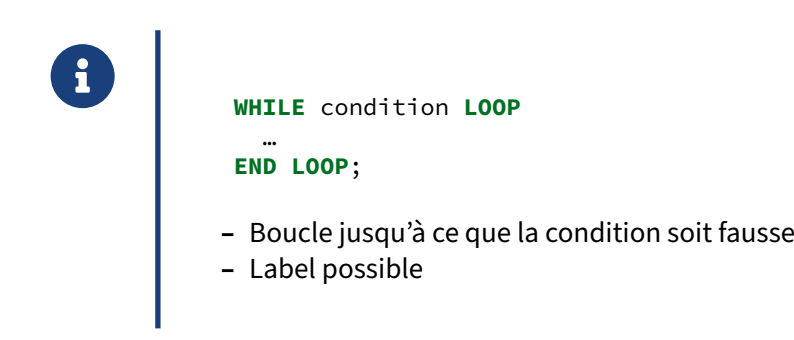

#### **1.12.6 Boucle FOR : syntaxe**

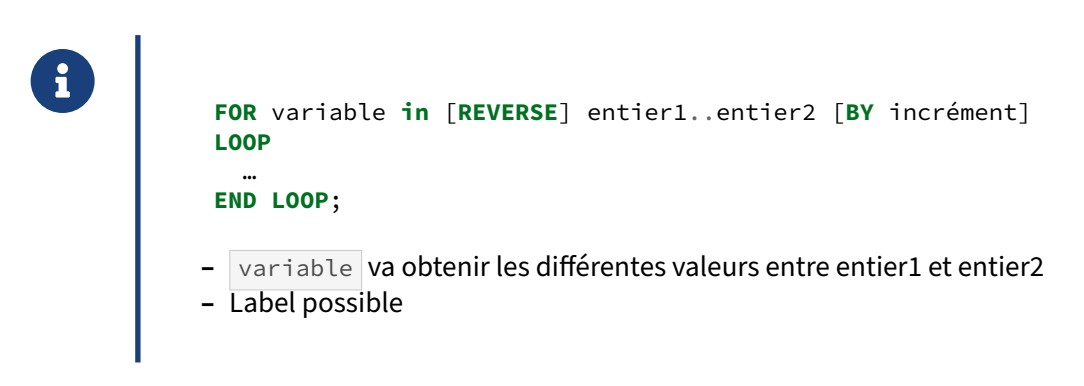

La boucle FOR n'a pas d'originalité par rapport à d'autres langages.

L'option BY permet d'augmenter l'incrémentation :

```
FOR variable in 1..10 BY 5…
```
L'option REVERSE permet de faire défiler les valeurs en ordre inverse :

```
FOR variable in REVERSE 10..1 …
```
### **1.12.7 Boucle FOR … IN … LOOP : parcours de résultat de requête**

```
® FOR ligne IN ( SELECT * FROM ma_table ) LOOP
 …
 END LOOP;
– Pour boucler dans les lignes résultats d'une requête
– ligne de type RECORD , ROW , ou liste de variables séparées par des virgules
– Utilise un curseur en interne
– Label possible
```
Cette syntaxe très pratique permet de parcourir les lignes résultant d'une requête sans avoir besoin de créer et parcourir un curseur. Souvent on utilisera une variable de type ROW ou RECORD (comme dans l'exemple de la fonction rafraichir\_vuemat plus haut), mais l'utilisation directe de variables (déclarées préalablement) est possible :

```
FOR a, b, c, d IN
  (SELECT col_a, col_b, col_c, col_d FROM ma_table)
LOOP
  -- instructions utilisant ces variables
  …
END LOOP;
```
Attention de ne pas utiliser les variables en question hors de la boucle, elles auront gardé la valeur acquise dans la dernière itération.

#### **1.12.8 Boucle FOREACH**

```
® FOREACH variable [SLICE n] IN ARRAY expression LOOP
                …
           END LOOP ;
          – Pour boucler sur les éléments d'un tableau
          – variable va obtenir les différentes valeurs du tableau retourné par
             expression
          – SLICE permet de jouer sur le nombre de dimensions du tableau à passer à la
            variable
          – Label possible
```
Voici deux exemples permettant d'illustrer l'utilité de SLICE :

```
– sans SLICE :
DO $$
DECLARE a int[] := ARRAY[[1,2],[3,4],[5,6]];
       b int;
BEGIN
 FOREACH b IN ARRAY a LOOP
 RAISE INFO 'var: %', b;
END LOOP;
END $$ ;
INFO: var: 1
INFO: var: 2
INFO: var: 3
INFO: var: 4
INFO: var: 5
INFO: var: 6
   – avec SLICE :
DO $$
DECLARE a int[] := ARRAY[[1,2],[3,4],[5,6]];
       b int[];
BEGIN
 FOREACH b SLICE 1 IN ARRAY a LOOP
 RAISE INFO 'var: %', b;
END LOOP;
END $$;
INFO: var: {1,2}
INFO: var: {3,4}
INFO: var: {5,6}
```
et avec SLICE 2, on obtient :

INFO: var: {{1,2},{3,4},{5,6}}

# **1.13 AUTRES PROPRIÉTÉS DES FONCTIONS**

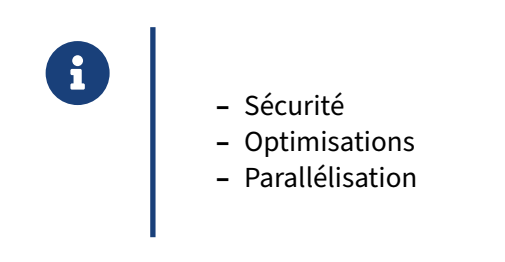

## **1.13.1 Politique de sécurité**

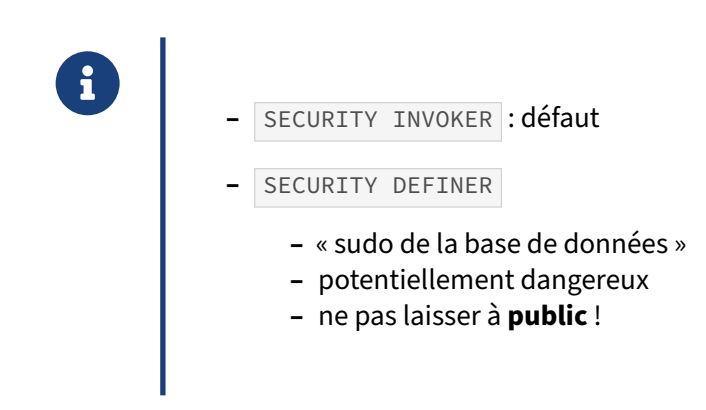

Une fonction SECURITY INVOKER s'exécute avec les droits de l'appelant. C'est le mode par défaut.

Une fonction SECURITY DEFINER s'exécute avec les droits du créateur. Cela permet, au travers d'une fonction, de permettre à un utilisateur d'outrepasser ses droits de façon contrôlée. C'est l'équivalent du sudo d'Unix.

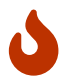

Bien sûr, une fonction SECURITY DEFINER doit faire l'objet d'encore plus d'attention qu'une fonction normale. Elle peut facilement constituer un trou béant dans la sécurité<br>de votre base. C'est encore plus important si le propriétaire de la fonction est un superude votre base. C'est encore plus important si le propriétaire de la fonction est un superu‑ tilisateur, car celui‑ci a la possibilité d'accéder aux fichiers de PostgreSQL et au système d'exploitation.

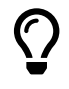

Plusieurs points importants sont à noter pour SECURITY DEFINER :

- **–** Par défaut, toute fonction créée dans **public** est exécutable par le rôle **public**. La première chose à faire est donc de révoquer ce droit. Mieux : créer la fonction dans un schéma séparé est recommandé pour gérer plus finalement les accès.
- **–** Il faut se protéger des variables de session qui pourraient être utilisées pour modifier le comportement de la fonction, en particulier le *search\_path* (qui pourrait faire pointer vers des tables de même nom dans un autre schéma). Il doit donc **impérativement** être positionné en dur dans cette fonction (soit d'emblée, avec un SET en début de fonction, soit en positionnant un SET dans le CREATE FUNCTION ) ; et/ou les fonctions doivent préciser systématiquement le schéma dans les appels de tables ( SELECT … FROM nomschema.nomtable … ).

#### **Exemple d'une fonction en SECURITY DEFINER avec un** *search path* **sécurisé** :

\c pgbench pgbench

```
-- A exécuter en tant que pgbench, propriétaire de la base pgbench
CREATE SCHEMA pgbench_util ;
CREATE OR REPLACE FUNCTION pgbench_util.accounts_balance (pbid integer)
RETURNS integer
LANGUAGE sql
IMMUTABLE PARALLEL SAFE
SECURITY DEFINER
SET search_path TO '' -- précaution supplémentaire
AS $function$
 SELECT bbalance FROM public.pgbench_branches br WHERE br.bid = pbid ;
$function$ ;
```

```
GRANT USAGE ON SCHEMA pgbench_util TO lecteur ;
GRANT EXECUTE ON FUNCTION pgbench_util.accounts_balance TO lecteur ;
```
L'utilisateur **lecteur** peut bien lire le résultat de la fonction sans accès à la table :

```
\c pgbench lecteur
```
**SELECT** pgbench\_util.accounts\_balance (5) ;

```
accounts_balance
------------------
                  \Theta
```
#### **Exemple de fonction laxiste et d'attaque** :

```
-- Exemple sur une base pgbench, appartenant à pgbench
-- créée par exemple ainsi :
-- createdb pgbench -O pgbench
-- pgbench -U pgbench -i -s 1 pgbench
-- Deux utilisateurs :
```

```
-- pgbench
    -- attaquant qui a son propre schéma
\set timing off
\set ECHO all
\set ON_ERROR_STOP 1
\c pgbench pgbench
-- Fonction non sécurisée fournie par l'utilisateur pgbench
-- à tout le monde par public
CREATE OR REPLACE FUNCTION public.accounts_balance_insecure(pbid integer)
 RETURNS integer
 LANGUAGE plpgsql
 IMMUTABLE PARALLEL SAFE
 SECURITY DEFINER
   -- oublié : SET search_path TO ''
AS $function$ BEGIN
 RETURN bbalance FROM /* pas de schéma */ pgbench_branches br
                  WHERE br.bid = pbid ;
END $function$ ;
-- Droits trop ouverts
GRANT EXECUTE ON FUNCTION accounts_balance_insecure TO public ;
-- Résultat normal : renvoie 0
SELECT * FROM accounts balance insecure (1) ;
-- Création d'un utilisateur avec droit d'écrire dans un schéma
\c pgbench postgres
DROP SCHEMA IF EXISTS piege CASCADE ;
--DROP ROLE attaquant ;
CREATE ROLE attaquant LOGIN ; -- pg_hba.conf laissé en exercice au lecteur
-- Il faut que l'attaquant ait un schéma où écrire,
-- et puisse donner l'accès à la victime.
-- Le schéma public convient parfaitement pour cela avant PostgreSQL 15…
CREATE SCHEMA piege ;
GRANT ALL ON SCHEMA piege TO attaquant WITH GRANT OPTION ;
\c pgbench attaquant
\conninfo
-- Résultat normal (accès peut-être indu mais pour le moment sans danger)
SELECT * FROM accounts_balance_insecure (1) ;
-- L'attaquant peut voir la fonction et étudier comment la détourner
\sf accounts_balance_insecure
-- Fonction que l'attaquant veut faire exécuter à pgbench
CREATE FUNCTION piege.lit_donnees_cachees ()
RETURNS TABLE (bid int, bbalance int)
LANGUAGE plpgsql
```

```
AS $$
DECLARE
    n int ;
BEGIN
    -- affichage de l'utilisateur pgbench
    RAISE NOTICE 'Entrée dans fonction piégée en tant que %', current user ;
    -- copie de données non autorisées dans le schéma de l'attaquant
    CREATE TABLE piege.donnees_piratees AS SELECT * FROM pgbench_tellers ;
    GRANT ALL ON piege.donnees_piratees TO attaquant ;
    -- destruction de données…
    DROP TABLE IF EXISTS pgbench_history ;
    -- sortie propre impérative pour éviter le rollback
    RETURN QUERY SELECT 666 AS bid, 42 AS bbalance ;
END ;
$$ ;
-- Vue d'enrobage pour « masquer » la vraie table de même nom
CREATE OR REPLACE VIEW piege.pgbench_branches AS
SELECT * FROM piege.lit_donnees_cachees () ;
-- Donner les droits au compte attaqué sur les objets
-- de l'attaquant
GRANT USAGE,CREATE ON SCHEMA piege TO pgbench ;
GRANT ALL ON piege.pgbench_branches TO pgbench ;
GRANT ALL ON FUNCTION piege.lit_donnees_cachees TO pgbench ;
-- Détournement du chemin d'accès
SET search_path TO piege,public ;
-- Attaque
SELECT * FROM accounts_balance_insecure (666) ;
-- Lecture des données piratées
SELECT COUNT (*) as nb_lignes_recuperees FROM piege.donnees_piratees ;
```
## **1.13.2 Optimisation des fonctions**

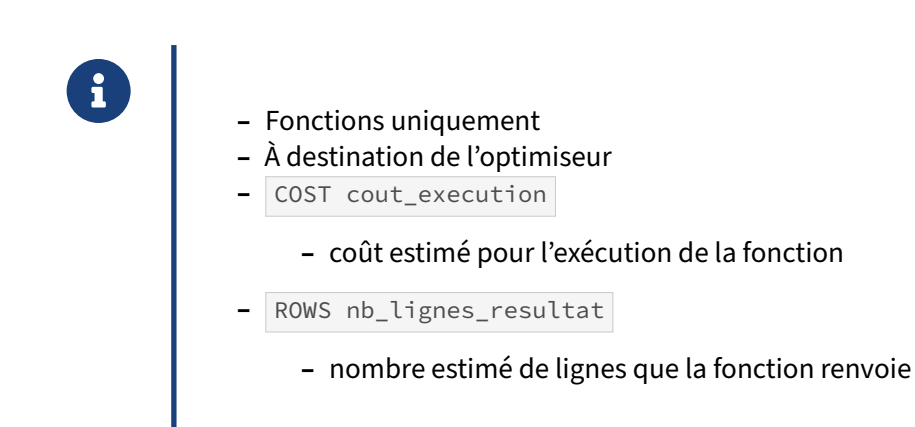

COST est un coût représenté en unité de cpu\_operator\_cost (100 par défaut).

ROWS vaut par défaut 1000 pour les fonctions SETOF ou TABLE , et 1 pour les autres.

Ces deux paramètres ne modifient pas le comportement de la fonction. Ils ne servent que pour aider l'optimiseur de requête à estimer le coût d'appel à la fonction, afin de savoir, si plusieurs plans sont possibles, lequel est le moins coûteux par rapport au nombre d'appels de la fonction et au nombre d'enregistrements qu'elle retourne.

## **1.13.3 Parallélisation**

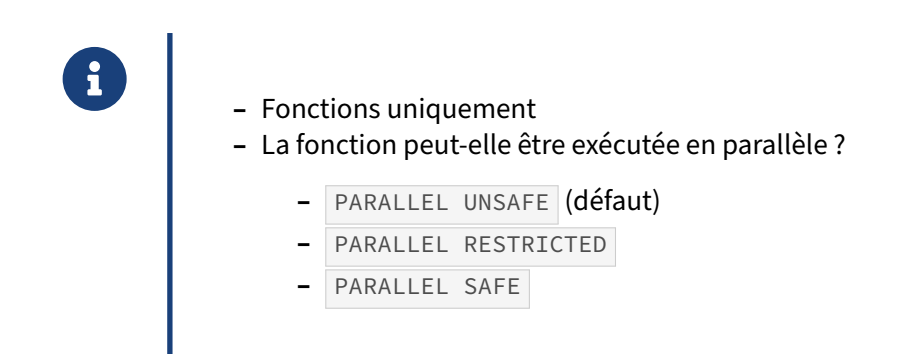

PARALLEL UNSAFE indique que la fonction ne peut pas être exécutée dans le mode parallèle. La pré‑ sence d'une fonction de ce type dans une requête SQL force un plan d'exécution en série. C'est la valeur par défaut.

Une fonction est non parallélisable si elle modifie l'état d'une base ou si elle fait des changements sur la transaction.

PARALLEL RESTRICTED indique que la fonction peut être exécutée en mode parallèle mais l'exécution est restreinte au processus principal d'exécution.

Une fonction peut être déclarée comme restreinte si elle accède aux tables temporaires, à l'état de connexion des clients, aux curseurs, aux requêtes préparées.

PARALLEL SAFE indique que la fonction s'exécute correctement dans le mode parallèle sans restriction.

En général, si une fonction est marquée sûre ou restreinte à la parallélisation alors qu'elle ne l'est pas, elle pourrait renvoyer des erreurs ou fournir de mauvaises réponses lorsqu'elle est utilisée dans une requête parallèle.

En cas de doute, les fonctions doivent être marquées comme UNSAFE , ce qui correspond à la valeur par défaut.

# **1.14 UTILISATION DE FONCTIONS DANS LES INDEX**

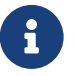

- ® **–** Fonctions uniquement !
- **–** IMMUTABLE | STABLE | VOLATILE
- **–** Ce mode précise la « volatilité » de la fonction.
- **–** Permet de réduire le nombre d'appels
- **–** Index : fonctions immutables uniquement (sinon problèmes !)

On peut indiquer à PostgreSQL le niveau de volatilité (ou de stabilité) d'une fonction. Ceci permet d'aider PostgreSQL à optimiser les requêtes utilisant ces fonctions, mais aussi d'interdire leur utilisation dans certains contextes.

Une fonction est « **immutable** » si son exécution ne dépend que de ses paramètres. Elle ne doit donc dépendre ni du contenu de la base (pas de SELECT , ni de modification de donnée de quelque sorte), ni d'**aucun** autre élément qui ne soit pas un de ses paramètres. Les fonctions arithmétiques simples  $(+, +, \times)$  abs ...) sont immutables.

À l'inverse, now() n'est évidemment pas immutable. Une fonction sélectionnant des données d'une table non plus. to\_char() n'est pas non plus immutable, car son comportement dépend des paramètres de session, par exemple to\_char(timestamp with time zone, text) dépend du paramètre de session timezone ...

Une fonction est « **stable** » si son exécution donne toujours le même résultat sur toute la durée d'un ordre SQL, pour les mêmes paramètres en entrée. Cela signifie que la fonction ne modifie pas les données de la base. Une fonction n'exécutant que des SELECT sur des tables (pas des fonctions !) sera stable. to char() est stable. L'optimiseur peut réduire ainsi le nombre d'appels sans que ce soit en pratique toujours le cas.

Une fonction est « **volatile** » dans tous les autres cas. random() est volatile. Une fonction volatile peut même modifier les donneés. Une fonction non déclarée comme stable ou immutable est volatile par défaut.

La volatilité des fonctions intégrées à PostgreSQL est déjà définie. C'est au développeur de préciser la volatilité des fonctions qu'il écrit. Ce n'est pas forcément évident. Une erreur peut poser des problèmes quand le plan est mis en cache, ou, on le verra, dans des index.

Quelle importance cela a-t-il?

Prenons une table d'exemple sur les heures de l'année 2020 :

```
-- Une ligne par heure dans l année, 8784 lignes
CREATE TABLE heures
AS
SELECT i, '2020-01-01 00:00:00+01:00'::timestamptz + i * interval '1 hour' AS t
FROM generate_series (1,366*24) i;
```
Définissons une fonction un peu naïve ramenant le premier jour du mois, volatile faute de mieux :

```
CREATE OR REPLACE FUNCTION premierjourdumois(t timestamptz)
RETURNS timestamptz
LANGUAGE plpgsql
VOLATILE
AS $$
BEGIN
    RAISE notice 'appel premierjourdumois' ; -- trace des appels
    RETURN date_trunc ('month', t);
END $$ ;
```
Demandons juste le plan d'un appel ne portant que sur le dernier jour :

```
EXPLAIN SELECT * FROM heures
WHERE t > premierjourdumois('2020-12-31 00:00:00+02:00'::timestamptz)
LIMIT 10 ;
                                   QUERY PLAN
```

```
-------------------------------------------------------------------------
Limit (cost=0.00..8.04 rows=10 width=12)
-> Seq Scan on heures (cost=0.00..2353.80 rows=2928 width=12)
      Filter: (t > premierjourdumois(
                   '2020-12-30 23:00:00+01'::timestamp with time zone))
```
Le nombre de lignes attendues (2928) est le tiers de la table, alors que nous ne demandons que le dernier mois. Il s'agit de l'estimation forfaitaire que PostgreSQL utilise faute d'informations sur ce que va retourner la fonction.

Demander à voir le résultat mène à l'affichage de milliers de NOTICE : lafonction est appelée à chaque ligne pour calculer s'il faut filtrer la valeur. En effet, une fonction volatile sera systématiquement exécutée à chaque appel, et, selon le plan, ce peut être pour chaque ligne parcourue !

Cependant notre fonction ne fait que des calculs à partir du paramètre, sans effet de bord. Déclaronsla donc stable :

**ALTER FUNCTION** premierjourdumois(timestamp **with** time zone) STABLE ;

Une fonction stable peut en théorie être remplacée par son résultat pendant l'exécution de la requête. Mais c'est impossible de le faire plus tôt, car on ne sait pas forcément dans quel contexte la fonction va être appelée (par exemple, en cas de requête préparée, les paramètres de la session ou les données de la base peuvent même changer entre la planification et l'exécution).

Dans notre cas, le même EXPLAIN simple mène à ceci :

```
NOTICE: appel premierjourdumois
                                  QUERY PLAN
 -------------------------------------------------------------------------
Limit (cost=0.00..32.60 rows=10 width=12)
 -> Seq Scan on heures (cost=0.00..2347.50 rows=720 width=12)
      Filter: (t > premierjourdumois(
                    '2020-12-30 23:00:00+01'::timestamp with time zone))
```
Comme il s'agit d'un simple EXPLAIN, la requête n'est pas exécutée. Or le message NOTICE est renvoyé : la fonction est donc exécutée pour une simple planification. Un appel unique suffit, puisque

la valeur d'une fonction stable ne change pas pendant toute la durée de la requête pour les mêmes paramètres (ici une constante). Cet appel permet d'affiner la volumétrie des valeurs attendues, ce qui peut avoir un impact énorme.

Cependant, à l'exécution, les NOTICE apparaîtront pour indiquer que la fonction est à nouveau ap‑ pelée à chaque ligne. Pour qu'un seul appel soit effectué pour toute la requête, il faudrait déclarer la fonction comme immutable, ce qui serait faux, puisqu'elle dépend implicitement du fuseau horaire.

Dans l'idéal, une fonction immutable peut être remplacée par son résultat avant même la planification d'une requête l'utilisant. C'est le cas avec les calculs arithmétiques par exemple :

```
EXPLAIN SELECT * FROM heures
WHERE i > abs(364*24) AND t > '2020-06-01'::date + interval '57 hours' ;
```
La valeur est substituée très tôt, ce qui permet de les comparer aux statistiques :

```
Seq Scan on heures (cost=0.00..179.40 rows=13 width=12)
  Filter: ((i > 8736) AND (t > '2020-06-03 09:00:00'::timestamp without time zone))
```
Pour forcer un appel unique quand on sait que la fonction renverra une constante, du moins le temps de la requête, même si elle est volatile, une astuce est de signifier à l'optimiseur qu'il n'y aura qu'une seule valeur de comparaison, même si on ne sait pas laquelle :

```
EXPLAIN (ANALYZE) SELECT * FROM heures
WHERE t > (SELECT premierjourdumois('2020-12-31 00:00:00+02:00'::timestamptz)) ;
NOTICE: appel premierjourdumois
                                   QUERY PLAN
        --------------------------------------------------------------------------------
Seq Scan on heures (cost=0.26..157.76 rows=2920 width=12)
                     (actual time=1.090..1.206 rows=721 loops=1)
  Filter: (t > $0)Rows Removed by Filter: 8039
   InitPlan 1 (returns $0)
     -> Result (cost=0.00..0.26 rows=1 width=8)
                (actual time=0.138..0.139 rows=1 loops=1)
Planning Time: 0.058 ms
 Execution Time: 1.328 ms
```
On note qu'il n'y a qu'un appel. On comprend donc l'intérêt de se poser la question à l'écriture de chaque fonction.

La volatilité est encore plus importante quand il s'agit de créer des fonctions sur index :

**CREATE INDEX ON** heures (premierjourdumois( t )) ;

ERROR: functions in index expression must be marked IMMUTABLE

Ceci n'est possible que si la fonction est immutable. En effet, si le résultat de la fonction dépend de l'état de la base ou d'autres paramètres, la fonction exécutée au moment de la création de la clé d'index pourrait ne plus retourner le même résultat quand viendra le moment de l'interroger. Post‑ greSQL n'acceptera donc que les fonctions immutables dans la déclaration des index fonctionnels.

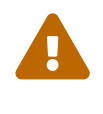

 $\chi$ 

Déclarer hâtivement une fonction comme immutable juste pour pouvoir l'utiliser dans un index est dangereux : en cas d'erreur, les résultats d'une requête peuvent alors dépendre du plan d'exécution, selon que les index seront utilisés ou pas !

Cela est particulièrement fréquent quand les fuseaux horaires ou les dictionnaires sont impliqués. Vérifiez bien que vous n'utilisez que des fonctions immutables dans les index fonctionnels, les pièges sont nombreux.

Par exemple, si l'on veut une version immutable de la fonction précédente, il faut fixer le fuseau horaire dans l'appel à date\_trunc. En effet, on peut voir avec df+ date\_trunc que la seule version immu-

table de date\_trunc n'accepte que des timestamp (sans fuseau), et en renvoie un. Notre fonction devient donc:

CREATE OR REPLACE FUNCTION premierjourdumois\_utc(t timestamptz)

```
RETURNS timestamptz
LANGUAGE plpgsql
IMMUTABLE
AS $5DECLARE
    jour1 timestamp ; --sans TZ
BEGIN
    jour1 := date_trunc ('month', (t at time zone 'UTC')::timestamp) ;
    RETURN jour1 AT TIME ZONE 'UTC';
END $$ ;
```
Testons avec une date dans les dernières heures de septembre en Alaska, qui correspond au tout début d'octobre en temps universel, et par exemple aussi au Japon :

```
SET timezone TO 'US/Alaska';
SELECT d.
       d AT TIME ZONE 'UTC' AS d_en_utc,
       premierjourdumois_utc (d),
       premieriourdumois utc (d) AT TIME ZONE 'UTC' as pim en utc
FROM (SELECT '2020-09-30 18:00:00-08'::timestamptz AS d) x;
-[ RECORD 1 ]---------+------------------------
                       | 2020 - 09 - 30 18:00:00 - 08\mathsf{d}d_en_utc
                       \vert 2020-10-01 02:00:00
premierjourdumois_utc | 2020-09-30 16:00:00-08
pjm_en_utc
                       | 2020 - 10 - 01 00:00:00SET timezone TO 'Japan';
SELECT d,
       d AT TIME ZONE 'UTC' AS d en utc,
       premierjourdumois_utc (d),
       premierjourdumois_utc (d) AT TIME ZONE 'UTC' as pim_en_utc
FROM (SELECT '2020-09-30 18:00:00-08'::timestamptz AS d) x;
```
-[ RECORD 1 ]---------+-----------------------d | 2020-10-01 11:00:00+09 d\_en\_utc | 2020-10-01 02:00:00 premierjourdumois\_utc | 2020-10-01 09:00:00+09 pjm\_en\_utc | 2020-10-01 00:00:00

Malgré les différences d'affichage dues au fuseau horaire, c'est bien le même moment (la première seconde d'octobre en temps universel) qui est retourné par la fonction.

Pour une fonction aussi simple, la version SQL est même préférable :

```
CREATE OR REPLACE FUNCTION premierjourdumois_utc(t timestamptz)
RETURNS timestamptz
LANGUAGE sql
IMMUTABLE
AS $$
    SELECT (date_trunc ('month',
                        (t at time zone 'UTC')::timestamp
                       \lambda) AT TIME ZONE 'UTC';
$5;
```
Enfin, la volatilité a également son importance lors d'autres opérations d'optimisation, comme l'exclusion de partitions. Seules les fonctions immutables sont compatibles avec le *partition pruning* effectué à la planification, mais les fonctions stable sont éligibles au *dynamic partition pruning* (à l'exécution) apparu avec PostgreSQL 11.

## **1.15 CONCLUSION**

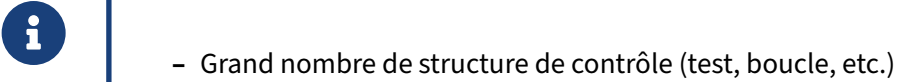

**–** Facile à utiliser et à comprendre

#### **1.15.1 Pour aller plus loin**

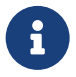

- ® **–** Documentation officielle
	- **–** « Chapitre 40. PL/pgSQL ‑ Langage de procédures SQL »
	- **–** Module de formation Dalibo P228
		- **–** variadic, routines polymorphes
		- **–** triggers, tables de transition
		- **–** curseurs
		- **–** gestion des erreurs
		- **–** sécurité
		- **–** optimisation

La documentation officielle sur le langage PL/pgSQL peut être consultée en français à cette adresse<sup>[29](#page-76-0)</sup>.

#### **1.15.2 Questions**

<span id="page-76-0"></span>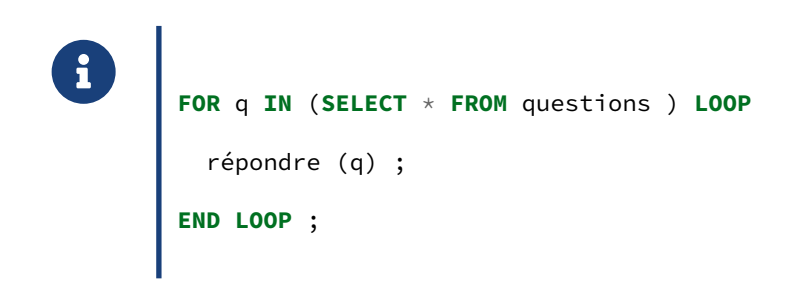

<sup>29</sup><https://docs.postgresql.fr/current/plpgsql.html>

## 1.16 QUIZ

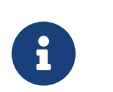

https://dali.bo/p1\_quiz

## **1.17 TRAVAUX PRATIQUES**

L'exercice sur les index fonctionnels utilise la base **magasin**. La base **magasin** (dump de 96 Mo, pour 667 Mo sur le disque au final) peut être téléchargée et restaurée comme suit dans une nouvelle base **magasin** :

```
createdb magasin
curl -kL https://dali.bo/tp_magasin -o /tmp/magasin.dump
pg_restore -d magasin /tmp/magasin.dump
# le message sur public préexistant est normal
rm -- /tmp/magasin.dump
```
Toutes les données sont dans deux schémas nommés **magasin** et **facturation**.

## **1.17.1 Hello**

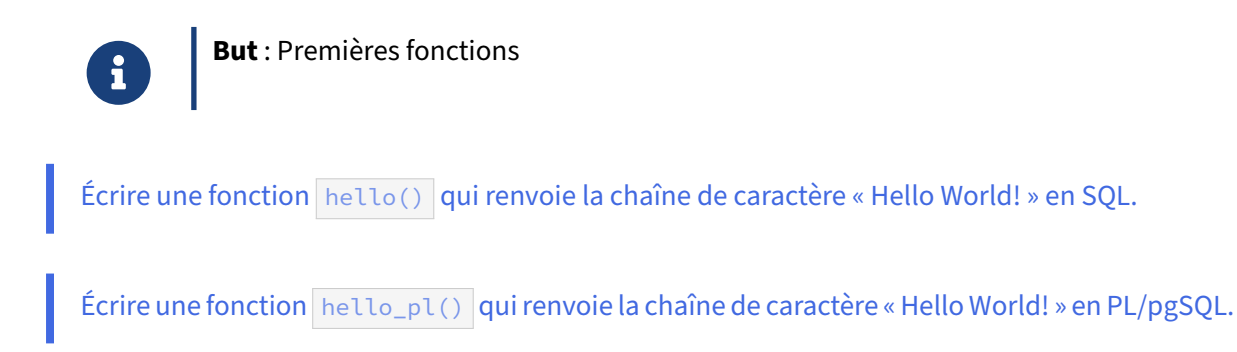

Comparer les coûts des deux plans d'exécutions de ces requêtes. Expliquer ces coûts.

## **1.17.2 Division**

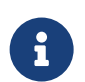

**But** : Fonction avec calcul simple

Écrire en PL/pgSQL une fonction de division appelée division . Elle acceptera en entrée deux arguments de type entier et renverra un nombre réel (numeric).

Écrire cette même fonction en SQL.

Comment corriger le problème de la division par zéro ? Écrire cette nouvelle fonction dans les deux langages. (Conseil : dans ce genre de calcul impossible, il est possible d'utiliser la constante NaN (*Not A Number*) ).

## **1.17.3 SELECT sur des tables dans les fonctions**

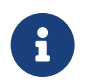

**But** : Utiliser une table à l'intérieur d'une fonction

Ce TP utilise les tables de la base **employes\_services**. Le script de création se télécharge et s'installe ainsi dans une nouvelle base **employes** :

```
curl -kL https://dali.bo/tp_employes_services -o_employes_services.sql
createdb employes
psql employes < employes_services.sql
```
Les quelques tables occupent environ 80 Mo sur le disque.

Créer une fonction qui ramène le nombre d'employés embauchés une année donnée (à partir du champ employes.date\_embauche ).

Utiliser la fonction generate\_series() pour lister le nombre d'embauches pour chaque année entre 2000 et 2010.

Créer une fonction qui fait la même chose avec deux années en paramètres une boucle FOR ... LOOP, RETURNS TABLE et RETURN NEXT.

## **1.17.4 Multiplication**

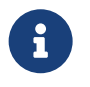

But : Fonctions avec de nombreuses conditions, des manipulations de types, et un message.

Écrire une fonction de multiplication dont les arguments sont des chiffres en toute lettre, infé‑ rieurs ou égaux à « neuf ». Par exemple, multiplication ('deux','trois') doit renvoyer 6.

Si ce n'est déjà fait, faire en sorte que multiplication appelle une autre fonction pour faire la conversion de texte en chiffre, et n'effectue que le calcul.

Essayer de multiplier « deux » par 4. Qu'obtient‑on et pourquoi ?

Corriger la fonction pour tomber en erreur si un argument est numérique (utiliser RAISE EXCEPTION <message>).

## **1.17.5 Salutations**

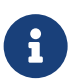

**But** : Fonction plus complexe

Écrire une fonction en PL/pgSQL qui prend en argument le nom de l'utilisateur, puis lui dit « Bon‑ jour » ou « Bonsoir » suivant l'heure de la journée. Utiliser la fonction to\_char().

Écrire la même fonction avec un paramètre OUT .

Pour calculer l'heure courante, utiliser plutôt la fonction extract.

Réécrire la fonction en SQL.

## **1.17.6 Inversion de chaîne**

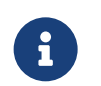

**But** : Manipuler des chaînes

Écrire une fonction inverser qui inverse une chaîne (pour « toto » en entrée, afficher « otot » en sortie), à l'aide d'une boucle WHILE et des fonctions char\_length et substring.

## **1.17.7 Jours fériés**

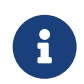

**But** : Calculs complexes avec des dates

PL/pgSQL : Les bases 75

Le calcul de la date de Pâques est complexe<sup>[30](#page-81-0)</sup>. On peut écrire la fonction suivante :

```
CREATE OR REPLACE FUNCTION paques (annee integer)
RETURNS date
AS $$
  DECLARE
    a integer ;
    b integer ;
    r date ;
  BEGIN
    a := (19*(\text{annee } % 19) + 24) % 30;
    b := (2*(\text{annee } % 4) + 4*(\text{annee } % 7) + 6*a + 5) % 7 ;SELECT (annee::text||'-03-31')::date + (a+b-9) INTO r ;
    RETURN r ;
  END ;
$$
LANGUAGE plpgsql ;
```
**Principe** : Soit m l'année. On calcule successivement :

- **–** le reste de m/19 : c'est la valeur de a .
- **–** le reste de m/4 : c'est la valeur de b .
- **–** le reste de m/7 : c'est la valeur de c .
- **–** le reste de (19a + p)/30 : c'est la valeur de d .
- le reste de  $(2b + 4c + 6d + q)/7$  : c'est la valeur de e.

Les valeurs de p et de q varient de 100 ans en 100 ans. De 2000 à 2100, p vaut 24, q vaut 5. La date de Pâques est le  $(22 + d + e)$  mars ou le  $(d + e - 9)$  avril.

Afficher les dates de Pâques de 2018 à 2025.

Écrire une fonction qui calcule la date de l'Ascension, soit le jeudi de la sixième semaine après Pâques. Pour simplifier, on peut aussi considérer que l'Ascension se déroule 39 jours après Pâques.

Pour écrire une fonction qui renvoie tous les jours fériés d'une année (libellé et date), en France métropolitaine :

- **–** Prévoir un paramètre supplémentaire pour l'Alsace‑Moselle, où le Vendredi saint (précé‑ dant le dimanche de Pâques) et le 26 décembre sont aussi fériés (ou toute autre variation régionale).
- **–** Cette fonction doit renvoyer plusieurs lignes : utiliser RETURN NEXT .
- **–** Plusieurs variantes sont possibles : avec SETOF record, avec des paramètres out, ou

<span id="page-81-0"></span><sup>30</sup>[https://fr.wikipedia.org/wiki/Calcul\\_de\\_la\\_date\\_de\\_P%C3%A2ques](https://fr.wikipedia.org/wiki/Calcul_de_la_date_de_P%C3%A2ques)

#### DALIBO Formations

```
avec RETURNS TABLE (libelle, jour).
```
**–** Enfin, il est possible d'utiliser RETURN QUERY .

## **1.17.8 Index fonctionnels**

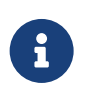

**But** : Cas d'usage d'un index fonctionnel

Pour répondre aux exigences de stockage, l'application a besoin de pouvoir trouver rapidement les produits dont le volume est compris entre certaines bornes (nous négligeons ici le facteur de forme, qui est problématique dans le cadre d'un véritable stockage en entrepôt !).

Écrire une requête permettant de renvoyer l'ensemble des produits (table magasin.produits ) dont le volume ne dépasse pas 1 litre (les unités de longueur sont en mm, 1 litre = 1 000 000 mm<sup>3</sup>).

Quel index permet d'optimiser cette requête ? (Utiliser une fonction est possible, mais pas obligatoire.)

## **1.18 TRAVAUX PRATIQUES (SOLUTIONS)**

#### **1.18.1 Hello**

Écrire une fonction hello() qui renvoie la chaîne de caractère « Hello World! » en SQL.

```
CREATE OR REPLACE FUNCTION hello()
RETURNS text
AS $BODY$
 SELECT 'hello world !'::text;
$BODY$
LANGUAGE SQL;
```
Écrire une fonction hello\_pl() qui renvoie la chaîne de caractère « Hello World! » en PL/pgSQL.

```
CREATE OR REPLACE FUNCTION hello_pl()
RETURNS text
AS $BODY$
  BEGIN
    RETURN 'hello world !';
  END
$BODY$
LANGUAGE plpgsql;
```
Comparer les coûts des deux plans d'exécutions de ces requêtes. Expliquer ces coûts.

Requêtage :

```
EXPLAIN SELECT hello();
```
QUERY PLAN ------------------------------------------ Result (cost=0.00..0.01 rows=1 width=32)

**EXPLAIN SELECT** hello\_pl();

QUERY PLAN  $-+++++++++$ Result (cost=0.00..0.26 rows=1 width=32)

Par défaut, si on ne précise pas le coût ( COST ) d'une fonction, cette dernière a un coût par défaut de 100. Ce coût est à multiplier par la valeur du paramètre cpu\_operator\_cost, par défaut à 0,0025. Le coût total d'appel de la fonction hello\_pl est donc par défaut de :

100\*cpu\_operator\_cost + cpu\_tuple\_cost

Ce n'est pas valable pour la fonction en SQL pur, qui est ici intégrée à la requête.

## **1.18.2 Division**

Écrire en PL/pgSQL une fonction de division appelée division. Elle acceptera en entrée deux arguments de type entier et renverra un nombre réel (numeric).

Attention, sous PostgreSQL, la division de deux entiers est par défaut entière : ilfaut donc transtyper.

```
CREATE OR REPLACE FUNCTION division (arg1 integer, arg2 integer)
RETURNS numeric
AS $BODY$
  BEGIN
    RETURN arg1::numeric / arg2::numeric;
  END
$BODY$
LANGUAGE plpgsql;
SELECT division (3,2) ;
      division
--------------------
 1.5000000000000000
  Écrire cette même fonction en SQL.
CREATE OR REPLACE FUNCTION division_sql (a integer, b integer)
RETURNS numeric
AS $$
```

```
SELECT a::numeric / b::numeric;
$$
```
LANGUAGE SQL;

Comment corriger le problème de la division par zéro ? Écrire cette nouvelle fonction dans les deux langages. (Conseil : dans ce genre de calcul impossible, il est possible d'utiliser la constante NaN (*Not A Number*) ).

Le problème se présente ainsi :

```
SELECT division(1,0);
```

```
ERROR: division by zero
CONTEXTE : PL/pgSQL function division(integer,integer) line 3 at RETURN
```
Pour la version en PL :

```
CREATE OR REPLACE FUNCTION division(arg1 integer, arg2 integer)
RETURNS numeric
AS $BODY$
  BEGIN
    IF arg2 = 0 THEN
      RETURN 'NaN';
    ELSE
      RETURN arg1::numeric / arg2::numeric;
    END IF;
  END $BODY$
LANGUAGE plpgsql;
```

```
SELECT division (3,0) ;
```
division ---------- NaN

Pour la version en SQL :

```
CREATE OR REPLACE FUNCTION division_sql(a integer, b integer)
RETURNS numeric
AS $$
  SELECT CASE $2
    WHEN 0 THEN 'NaN'
    ELSE $1::numeric / $2::numeric
  END;
$$
LANGUAGE SQL;
```
## **1.18.3 SELECT sur des tables dans les fonctions**

Ce TP utilise les tables de la base **employes\_services**. Le script de création se télécharge et s'installe ainsi dans une nouvelle base **employes** :

```
curl -kL https://dali.bo/tp_employes_services -o employes_services.sql
createdb employes
psql employes < employes_services.sql
```
Les quelques tables occupent environ 80 Mo sur le disque.

```
Créer une fonction qui ramène le nombre d'employés embauchés une année donnée (à partir du
champ employes.date_embauche ).
```

```
CREATE OR REPLACE FUNCTION nb_embauches (v_annee integer)
RETURNS integer
AS $BODY$
  DECLARE
    nb integer;
  BEGIN
    SELECT count(*)
    INTO nb
    FROM employes
    WHERE extract (year from date_embauche) = v_annee ;
    RETURN nb;
 END
$BODY$
LANGUAGE plpgsql ;
Test :
SELECT nb_embauches (2006);
 nb_embauches
--------------
            9
```

```
Utiliser la fonction generate_series() pour lister le nombre d'embauches pour chaque année
  entre 2000 et 2010.
SELECT n, nb_embauches (n)
FROM generate_series (2000,2010) n
ORDER BY n;
 n | nb_embauches
------+--------------
 2000 | 2
 2001 | 0
 2002 | 0
 2003 | 1
 2004 | 0
 2005 | 2
 2006 | 9
 2007 | 0
 2008 | 0
 2009 | 0
 2010 | 0
  Créer une fonction qui fait la même chose avec deux années en paramètres une boucle
  FOR … LOOP , RETURNS TABLE et RETURN NEXT .
CREATE OR REPLACE FUNCTION nb_embauches (v_anneedeb int, v_anneefin int)
RETURNS TABLE (annee int, nombre_embauches int)
AS $BODY$
 BEGIN
   FOR i in v_anneedeb..v_anneefin
   LOOP
     SELECT i, nb_embauches (i)
     INTO annee, nombre_embauches ;
     RETURN NEXT ;
   END LOOP;
   RETURN;
 END
$BODY$
LANGUAGE plpgsql;
Le nom de la fonction a été choisi identique à la précédente, mais avec des paramètres différents. Cela
ne gêne pas le requêtage :
```

```
SELECT * FROM nb_embauches (2006,2010);
annee | nombre_embauches
-------+------------------
 2006 | 9
 2007 | 0
 2008 | 0
 2009 | 0
 2010 | 0
```
#### **1.18.4 Multiplication**

```
Écrire une fonction de multiplication dont les arguments sont des chiffres en toute lettre, infé‑
  rieurs ou égaux à « neuf ». Par exemple, multiplication ('deux', 'trois') doit renvoyer 6.
CREATE OR REPLACE FUNCTION multiplication (arg1 text, arg2 text)
RETURNS integer
AS $BODY$
  DECLARE
    a1 integer;
    a2 integer;
  BEGIN
    IF arg1 = 'zéro' THEN
     a1 := 0;ELSEIF arg1 = 'un' THEN
     a1 := 1;ELSEIF arg1 = 'devx' THEN
     a1 := 2;
    ELSEIF arg1 = 'trois' THEN
     a1 := 3;ELSEIF arg1 = 'quatre' THEN
     a1 := 4;ELSEIF arg1 = 'cinq' THEN
      a1 := 5;
    ELSEIF arg1 = 'six' THEN
     a1 := 6;
    ELSEIF arg1 = 'sept' THEN
     a1 := 7;
    ELSEIF arg1 = 'huit' THEN
     a1 := 8;
    ELSEIF arg1 = 'neuf' THEN
     a1 := 9;
    END IF;
    IF arg2 = 'zéro' THEN
     a2 := 0;ELSEIF arg2 = 'un' THEN
     a2 := 1;ELSEIF arg2 = 'deux' THEN
     a2 := 2;
    ELSEIF arg2 = 'trois' THEN
     a2 := 3;ELSEIF arg2 = 'quatre' THEN
     a2 := 4;
    ELSEIF arg2 = 'cinq' THEN
      a2 := 5;ELSEIF arg2 = 'six' THEN
     a2 := 6;ELSEIF arg2 = 'sept' THEN
     a2 := 7;
    ELSEIF arg2 = 'huit' THEN
     a2 := 8;ELSEIF arg2 = 'neuf' THEN
     a2 := 9;
    END IF;
    RETURN a1*a2;
```
**END** \$BODY\$ LANGUAGE plpgsql; Test : **SELECT** multiplication('deux', 'trois'); multiplication ---------------- 6 **SELECT** multiplication('deux', 'quatre'); multiplication ---------------- 8 Si ce n'est déjà fait, faire en sorte que multiplication appelle une autre fonction pour faire la conversion de texte en chiffre, et n'effectue que le calcul. **CREATE OR REPLACE FUNCTION** texte\_vers\_entier(arg text) RETURNS integer **AS** \$BODY\$ **DECLARE** ret integer; **BEGIN IF** arg = 'zéro' **THEN**  $ret := 0;$ ELSEIF arg = 'un' **THEN** ret  $:= 1;$ ELSEIF arg = 'deux' **THEN** ret  $:= 2;$ ELSEIF arg = 'trois' **THEN** ret := 3; ELSEIF arg = 'quatre' **THEN** ret  $:= 4;$ ELSEIF arg = 'cinq' **THEN** ret  $:= 5;$ ELSEIF arg = 'six' **THEN** ret  $:= 6;$ ELSEIF arg = 'sept' **THEN** ret := 7; ELSEIF arg = 'huit' **THEN** ret := 8; ELSEIF  $arg = 'neuf'$  **THEN** ret := 9; **END IF**; **RETURN** ret; **END** \$BODY\$ LANGUAGE plpgsql; **CREATE OR REPLACE FUNCTION** multiplication(arg1 text, arg2 text) RETURNS integer **AS** \$BODY\$

```
DECLARE
    a1 integer;
    a2 integer;
  BEGIN
    a1 := texte vers entier(arg1);
    a2 := texte vers entier(arg2);
    RETURN a1*a2;
 END
$BODY$
LANGUAGE plpgsql;
  Essayer de multiplier « deux » par 4. Qu'obtient‑on et pourquoi ?
SELECT multiplication('deux', 4::text);
 multiplication
----------------
```
Par défaut, les variables internes à la fonction valent NULL. Rien n'est prévu pour affecter le second argument, on obtient donc NULL en résultat.

Corriger la fonction pour tomber en erreur si un argument est numérique (utiliser RAISE EXCEPTION <message>).

```
CREATE OR REPLACE FUNCTION texte_vers_entier(arg text)
RETURNS integer AS $BODY$
  DECLARE
    ret integer;
  BEGIN
    IF arg = 'zéro' THEN
     ret := 0;
    ELSEIF arg = 'un' THEN
     ret := 1;
    ELSEIF arg = 'deux' THEN
     ret := 2;ELSEIF arg = 'trois' THEN
     ret := 3;ELSEIF arg = 'quatre' THEN
     ret := 4;ELSEIF arg = 'cinq' THEN
     ret := 5;ELSEIF arg = 'six' THEN
      ret := 6;
    ELSEIF arg = 'sept' THEN
      ret := 7;
    ELSEIF arg = 'huit' THEN
      ret := 8;
    ELSEIF arg = 'neuf' THEN
      ret := 9;
    ELSE
      RAISE EXCEPTION 'argument "%" invalide', arg;
     ret := NULL;
    END IF;
    RETURN ret;
  END
```

```
SELECT multiplication('deux', 4::text);
ERROR: argument "4" invalide
CONTEXTE : PL/pgSQL function texte_vers_entier(text) line 26 at RAISE
PL/pgSQL function multiplication(text,text) line 7 at assignment
1.18.5 Salutations
  Écrire une fonction en PL/pgSQL qui prend en argument le nom de l'utilisateur, puis lui dit « Bon‑
  jour » ou « Bonsoir » suivant l'heure de la journée. Utiliser la fonction to_char().
CREATE OR REPLACE FUNCTION salutation(utilisateur text)
RETURNS text
AS $BODY$
  DECLARE
    heure integer;
    libelle text;
  BEGIN
    heure := to_char(now(), 'HH24');
    IF heure > 12THEN
      libelle := 'Bonsoir';
    ELSE
      libelle := 'Bonjour';
    END IF;
    RETURN libelle||' '||utilisateur||' !';
  END
$BODY$
LANGUAGE plpgsql;
Test :
SELECT salutation ('Guillaume');
   salutation
---------------------
 Bonsoir Guillaume !
  Écrire la même fonction avec un paramètre out.
CREATE OR REPLACE FUNCTION salutation(IN utilisateur text, OUT message text)
AS $BODY$
  DECLARE
    heure integer;
    libelle text;
  BEGIN
    heure := to_char(now(), 'HH24');
    IF heure > 12THEN
```
\$BODY\$

LANGUAGE plpgsql;

```
libelle := 'Bonsoir';
    ELSE
      libelle := 'Bonjour';
    END IF;
    message := libelle||' '||utilisateur||' !';
  END
$BODY$
LANGUAGE plpgsql;
Elle s'utilise de la même manière :
SELECT salutation ('Guillaume');
   salutation
---------------------
 Bonsoir Guillaume !
  Pour calculer l'heure courante, utiliser plutôt la fonction extract.
CREATE OR REPLACE FUNCTION salutation(IN utilisateur text, OUT message text)
AS $BODY$
  DECLARE
    heure integer;
    libelle text;
  BEGIN
    SELECT INTO heure extract(hour from now())::int;
    IF heure > 12THEN
      libelle := 'Bonsoir';
    ELSE
      libelle := 'Bonjour';
    END IF;
    message := libelle||' '||utilisateur||' !';
  END
$BODY$
LANGUAGE plpgsql;
  Réécrire la fonction en SQL.
Le CASE ... WHEN remplace aisément un IF ... THEN :
CREATE OR REPLACE FUNCTION salutation_sql(nom text)
RETURNS text
AS $$
  SELECT CASE extract(hour from now()) > 12
    WHEN 't' THEN 'Bonsoir '|| nom
    ELSE 'Bonjour '|| nom
  END::text;
$$ LANGUAGE SQL;
```
#### **1.18.6 Inversion de chaîne**

```
Écrire une fonction inverser qui inverse une chaîne (pour « toto » en entrée, afficher « otot »
  en sortie), à l'aide d'une boucle WHILE et des fonctions char_length et substring.
CREATE OR REPLACE FUNCTION inverser(str_in varchar)
RETURNS varchar
AS $$
  DECLARE
    str_out varchar ; -- à renvoyer
    position integer ;
  BEGIN
    -- Initialisation de str_out, sinon sa valeur reste à NULL
    str\_out := ''';-- Position initialisée ç la longueur de la chaîne
    position := char_length(str_in);
    -- La chaîne est traitée ç l'envers
    -- Boucle: Inverse l'ordre des caractères d'une chaîne de caractères
    WHILE position > 0 LOOP
    -- la chaîne donnée en argument est parcourue
    -- à l'envers,
    -- et les caractères sont extraits individuellement
     str_out := str_out || substring(str_in, position, 1);
      position := position -1;
    END LOOP;
    RETURN str_out;
  END;
$$
LANGUAGE plpgsql;
SELECT inverser (' toto ') ;
 inverser
  ----------
  otot
```
## **1.18.7 Jours fériés**

La fonction suivante calcule la date de Pâques d'une année :

```
CREATE OR REPLACE FUNCTION paques (annee integer)
RETURNS date
AS $$
  DECLARE
    a integer ;
    b integer ;
    r date ;
  BEGIN
    a := (19*(\text{annee } % 19) + 24) % 30;
    b := (2*(\text{annee } % 4) + 4*(\text{annee } % 7) + 6*a + 5) % 7;
    SELECT (annee::text||'-03-31')::date + (a+b-9) INTO r ;
    RETURN r ;
  END ;
```

```
$$
LANGUAGE plpgsql ;
  Afficher les dates de Pâques de 2018 à 2025.
SELECT paques (n) FROM generate_series (2018, 2025) n ;
   paques
------------
 2018-04-01
 2019-04-21
 2020-04-12
 2021-04-04
 2022-04-17
 2023-04-09
 2024-03-31
 2025-04-20
```
Écrire une fonction qui calcule la date de l'Ascension, soit le jeudi de la sixième semaine après Pâques. Pour simplifier, on peut aussi considérer que l'Ascension se déroule 39 jours après Pâques.

#### Version complexe :

```
CREATE OR REPLACE FUNCTION ascension(annee integer)
RETURNS date
AS $$
  DECLARE
    r date;
  BEGIN
    SELECT paques(annee)::date + 40 INTO r;
    SELECT r + (4 - extract(dow from r))::integer INTO r;
    RETURN r;
  END;
$$
LANGUAGE plpgsql;
Version simple :
CREATE OR REPLACE FUNCTION ascension(annee integer)
RETURNS date
AS $$
```
**SELECT** (paques (annee) + INTERVAL '39 days')::date ; \$\$

LANGUAGE sql;

#### Test :

```
SELECT paques (n), ascension(n) FROM generate_series (2018, 2025) n ;
```
paques | ascension ------------+------------ 2018-04-01 | 2018-05-10 2019-04-21 | 2019-05-30

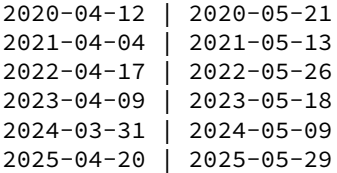

Pour écrire une fonction qui renvoie tous les jours fériés d'une année (libellé et date), en France métropolitaine :

- **–** Prévoir un paramètre supplémentaire pour l'Alsace‑Moselle, où le Vendredi saint (précé‑ dant le dimanche de Pâques) et le 26 décembre sont aussi fériés (ou toute autre variation régionale).
- **–** Cette fonction doit renvoyer plusieurs lignes : utiliser RETURN NEXT .
- **–** Plusieurs variantes sont possibles : avec SETOF record, avec des paramètres out, ou avec RETURNS TABLE (libelle, jour) .
- **–** Enfin, il est possible d'utiliser RETURN QUERY .

#### **Version avec SETOF record** :

```
CREATE OR REPLACE FUNCTION vacances (
                                annee integer,
                                alsace_moselle boolean DEFAULT false
) RETURNS SETOF record
AS $$
 DECLARE
    f integer;
    r record;
  BEGIN
    SELECT 'Jour de l''an'::text, (annee::text||'-01-01')::date INTO r;
    RETURN NEXT r;
    SELECT 'Pâques'::text, paques(annee)::date + 1 INTO r;
    RETURN NEXT r;
    SELECT 'Ascension'::text, ascension(annee)::date INTO r;
    RETURN NEXT r;
    SELECT 'Fête du travail'::text, (annee::text||'-05-01')::date INTO r;
   RETURN NEXT r;
    SELECT 'Victoire 1945'::text, (annee::text||'-05-08')::date INTO r;
    RETURN NEXT r;
    SELECT 'Fête nationale'::text, (annee::text||'-07-14')::date INTO r;
    RETURN NEXT r;
    SELECT 'Assomption'::text, (annee::text||'-08-15')::date INTO r;
    RETURN NEXT r;
    SELECT 'La toussaint'::text, (annee::text||'-11-01')::date INTO r;
    RETURN NEXT r;
    SELECT 'Armistice 1918'::text, (annee::text||'-11-11')::date INTO r;
    RETURN NEXT r;
    SELECT 'Noël'::text, (annee::text||'-12-25')::date INTO r;
    RETURN NEXT r;
    IF alsace_moselle THEN
      SELECT 'Vendredi saint'::text, paques(annee)::date - 2 INTO r;
     RETURN NEXT r;
```

```
SELECT 'Lendemain de Noël'::text, (annee::text||'-12-26')::date INTO r;
     RETURN NEXT r;
    END IF;
    RETURN;
 END;
$$
LANGUAGE plpgsql;
```
Le requêtage implique de nommer les colonnes :

```
SELECT *
FROM vacances(2020, true) AS (libelle text, jour date)
ORDER BY jour ;
```

```
libelle | jour
--------------------+------------
Jour de l'an | 2020-01-01
Vendredi saint | 2020-04-10
Pâques | 2020-04-13
Fête du travail | 2020-05-01
Victoire 1945 | 2020-05-08
Ascension | 2020-05-21
Fête nationale | 2020-07-14
Assomption | 2020-08-15
La toussaint | 2020-11-01<br>Armistice 1918 | 2020-11-11
Armistice 1918
Noël | 2020-12-25
Lendemain de Noël | 2020-12-26
```
#### **Version avec paramètres OUT** :

Une autre forme d'écriture possible consiste à indiquer les deux colonnes de retour comme des para‑ mètres OUT :

```
CREATE OR REPLACE FUNCTION vacances(
            annee integer,
            alsace_moselle boolean DEFAULT false,
            OUT libelle text,
            OUT jour date)
 RETURNS SETOF record
 LANGUAGE plpgsql
AS $function$
  DECLARE
    f integer;
    r record;
  BEGIN
    SELECT 'Jour de l''an'::text, (annee::text||'-01-01')::date
        INTO libelle, jour;
    RETURN NEXT;
    SELECT 'Pâques'::text, paques(annee)::date + 1 INTO libelle, jour;
    RETURN NEXT;
    SELECT 'Ascension'::text, ascension(annee)::date INTO libelle, jour;
    RETURN NEXT;
    SELECT 'Fête du travail'::text, (annee::text||'-05-01')::date
        INTO libelle, jour;
```

```
RETURN NEXT;
   SELECT 'Victoire 1945'::text, (annee::text||'-05-08')::date
       INTO libelle, jour;
   RETURN NEXT;
   SELECT 'Fête nationale'::text, (annee::text||'-07-14')::date
       INTO libelle, jour;
   RETURN NEXT;
   SELECT 'Assomption'::text, (annee::text||'-08-15')::date
       INTO libelle, jour;
   RETURN NEXT;
   SELECT 'La toussaint'::text, (annee::text||'-11-01')::date
       INTO libelle, jour;
   RETURN NEXT;
   SELECT 'Armistice 1918'::text, (annee::text||'-11-11')::date
       INTO libelle, jour;
   RETURN NEXT;
   SELECT 'Noël'::text, (annee::text||'-12-25')::date INTO libelle, jour;
   RETURN NEXT;
   IF alsace_moselle THEN
     SELECT 'Vendredi saint'::text, paques(annee)::date - 2 INTO libelle, jour;
     RETURN NEXT;
     SELECT 'Lendemain de Noël'::text, (annee::text||'-12-26')::date
       INTO libelle, jour;
     RETURN NEXT;
   END IF;
   RETURN;
 END;
$function$;
```
La fonction s'utilise alors de façon simple :

```
SELECT *
FROM vacances(2020)
ORDER BY jour ;
```
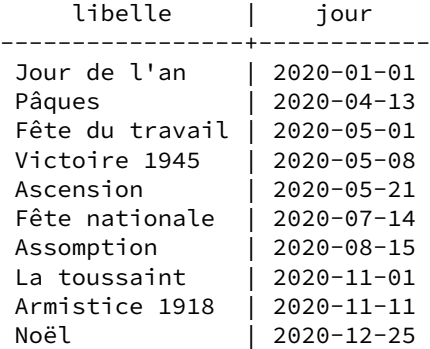

```
Version avec RETURNS TABLE :
```
Seule la déclaration en début diffère de la version avec les paramètres out :

```
CREATE OR REPLACE FUNCTION vacances(
           annee integer,alsace_moselle boolean DEFAULT false)
RETURNS TABLE (libelle text, jour date)
```

```
LANGUAGE plpgsql
AS $function$
…
```
L'utilisation est aussi simple que la version précédente.

#### **Version avec RETURN QUERY** :

C'est peut‑être la version la plus compacte :

```
CREATE OR REPLACE FUNCTION vacances(annee integer,alsace_moselle boolean DEFAULT
↪ false)
 RETURNS TABLE (libelle text, jour date)
 LANGUAGE plpgsql
 AS $function$
 BEGIN
   RETURN QUERY SELECT 'Jour de l''an'::text, (annee::text||'-01-01')::date ;
   RETURN QUERY SELECT 'Pâques'::text, paques(annee)::date + 1 ;
   RETURN QUERY SELECT 'Ascension'::text, ascension(annee)::date ;
   RETURN QUERY SELECT 'Fête du travail'::text, (annee::text||'-05-01')::date ;
   RETURN QUERY SELECT 'Victoire 1945'::text, (annee::text||'-05-08')::date ;
   RETURN QUERY SELECT 'Fête nationale'::text, (annee::text||'-07-14')::date ;
   RETURN QUERY SELECT 'Assomption'::text, (annee::text||'-08-15')::date ;
   RETURN QUERY SELECT 'La toussaint'::text, (annee::text||'-11-01')::date ;
   RETURN QUERY SELECT 'Armistice 1918'::text, (annee::text||'-11-11')::date ;
   RETURN QUERY SELECT 'Noël'::text, (annee::text||'-12-25')::date ;
   IF alsace_moselle THEN
     RETURN QUERY SELECT 'Vendredi saint'::text, paques(annee)::date - 2 ;
     RETURN QUERY SELECT 'Lendemain de Noël'::text, (annee::text||'-12-26')::date ;
   END IF;
   RETURN;
 END;
$function$;
```
#### **1.18.8 Index fonctionnel**

Ce TP utilise la base **magasin**. La base **magasin** (dump de 96 Mo, pour 667 Mo sur le disque au final) peut être téléchargée et restaurée comme suit dans une nouvelle base **magasin** :

```
createdb magasin
curl -kL https://dali.bo/tp_magasin -o /tmp/magasin.dump
pg_restore -d magasin /tmp/magasin.dump
# le message sur public préexistant est normal
rm -- /tmp/magasin.dump
```
Toutes les données sont dans deux schémas nommés **magasin** et **facturation**.

Écrire une requête permettant de renvoyer l'ensemble des produits (table magasin.produits ) dont le volume ne dépasse pas 1 litre (les unités de longueur sont en mm, 1 litre = 1 000 000 mm<sup>3</sup>).

Concernant le volume des produits, la requête est assez simple :

```
SELECT * FROM produits WHERE longueur * hauteur * largeur < 1000000 ;
```
Quel index permet d'optimiser cette requête ? (Utiliser une fonction est possible, mais pas obligatoire.)

L'option la plus simple est de créer l'index de cette façon, sans avoir besoin d'une fonction :

```
CREATE INDEX ON produits((longueur * hauteur * largeur));
```
En général, il est plus propre de créer une fonction. On peut passer la ligne entière en paramètre pour éviter de fournir 3 paramètres. Il faut que cette fonction soit IMMUTABLE pour être indexable :

```
CREATE OR REPLACE function volume (p produits)
RETURNS numeric
AS $$
SELECT p.longueur * p.hauteur * p.largeur;
$$ language SQL
PARALLEL SAFE
IMMUTABLE ;
```
(Elle est même PARALLEL SAFE pour la même raison qu'elle est IMMUTABLE : elle dépend uniquement des données de la table.)

On peut ensuite indexer le résultat de cette fonction :

**CREATE INDEX ON** produits (volume(produits)) ;

Il est ensuite possible d'écrire la requête de plusieurs manières, la fonction étant ici écrite en SQL et non en PL/pgSQL ou autre langage procédural :

```
SELECT * FROM produits WHERE longueur * hauteur * largeur < 1000000 ;
SELECT * FROM produits WHERE volume(produits) < 1000000 ;
```
En effet, l'optimiseur est capable de « regarder » à l'intérieur de la fonction SQL pour déterminer que les clauses sont les mêmes, ce qui n'est pas vrai pour les autres langages.

En revanche, la requête suivante, où la multiplication est faite dans un ordre différent, n'utilise pas l'index :

**SELECT** \* **FROM** produits **WHERE** largeur \* longueur \* hauteur < 1000000 ;

et c'est notamment pour cette raison qu'il est plus propre d'utiliser la fonction.

De part l'origine « relationnel-objet » de PostgreSQL, on peut même écrire la requête de la manière suivante :

**SELECT** \* **FROM** produits **WHERE** produits.volume < 1000000;

# **Les formations Dalibo**

Retrouvez nos formations et le calendrier sur <https://dali.bo/formation>

Pour toute information ou question, n'hésitez pas à nous écrire sur contact@dalibo.com.

#### **Cursus des formations**

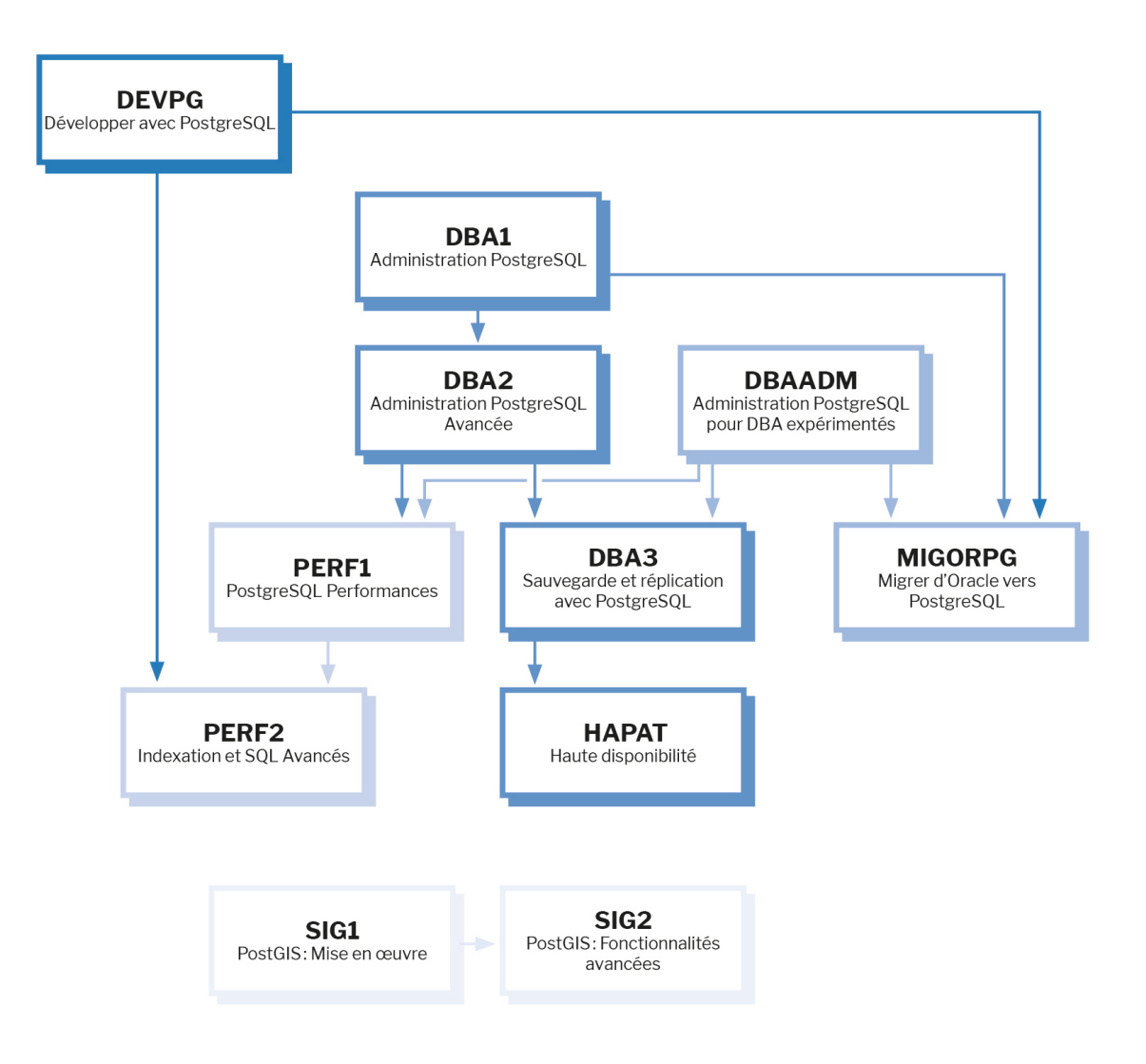

Retrouvez nos formations dans leur dernière version :

- **–** DBA1 : Administration PostgreSQL <https://dali.bo/dba1>
- **–** DBA2 : Administration PostgreSQL avancé <https://dali.bo/dba2>
- **–** DBA3 : Sauvegarde et réplication avec PostgreSQL <https://dali.bo/dba3>
- **–** DEVPG : Développer avec PostgreSQL <https://dali.bo/devpg>
- **–** PERF1 : PostgreSQL Performances <https://dali.bo/perf1>
- **–** PERF2 : Indexation et SQL avancés <https://dali.bo/perf2>
- **–** MIGORPG : Migrer d'Oracle à PostgreSQL <https://dali.bo/migorpg>
- **–** HAPAT : Haute disponibilité avec PostgreSQL <https://dali.bo/hapat>

#### **Les livres blancs**

- **–** Migrer d'Oracle à PostgreSQL <https://dali.bo/dlb01>
- **–** Industrialiser PostgreSQL <https://dali.bo/dlb02>
- **–** Bonnes pratiques de modélisation avec PostgreSQL <https://dali.bo/dlb04>
- **–** Bonnes pratiques de développement avec PostgreSQL <https://dali.bo/dlb05>

## **Téléchargement gratuit**

Les versions électroniques de nos publications sont disponibles gratuitement sous licence open source ou sous licence Creative Commons.

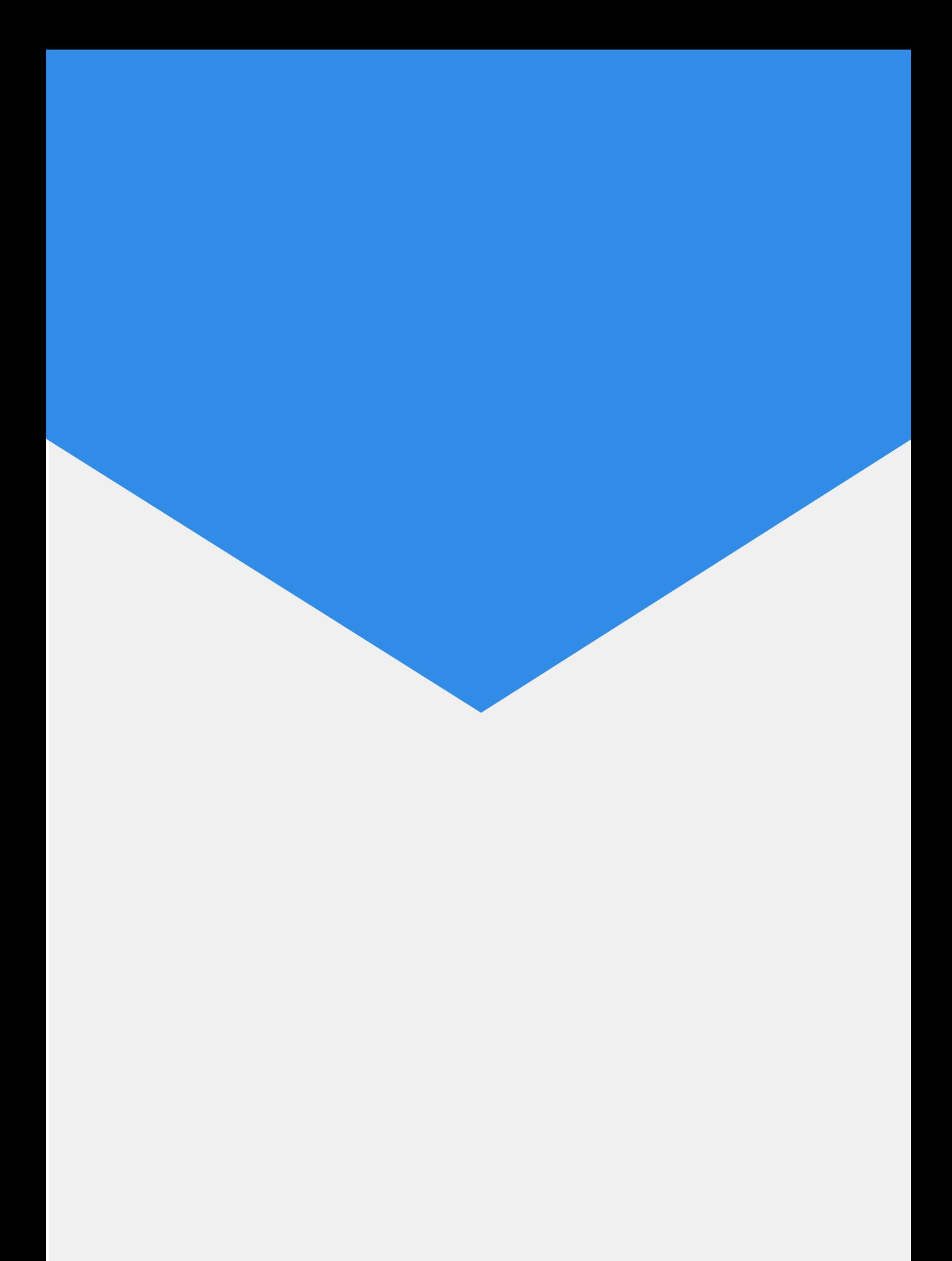